# GUUG FRÜHJAHRSFACHGESPRÄCH 2016

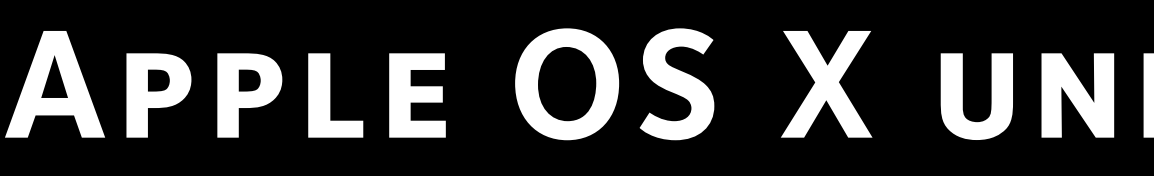

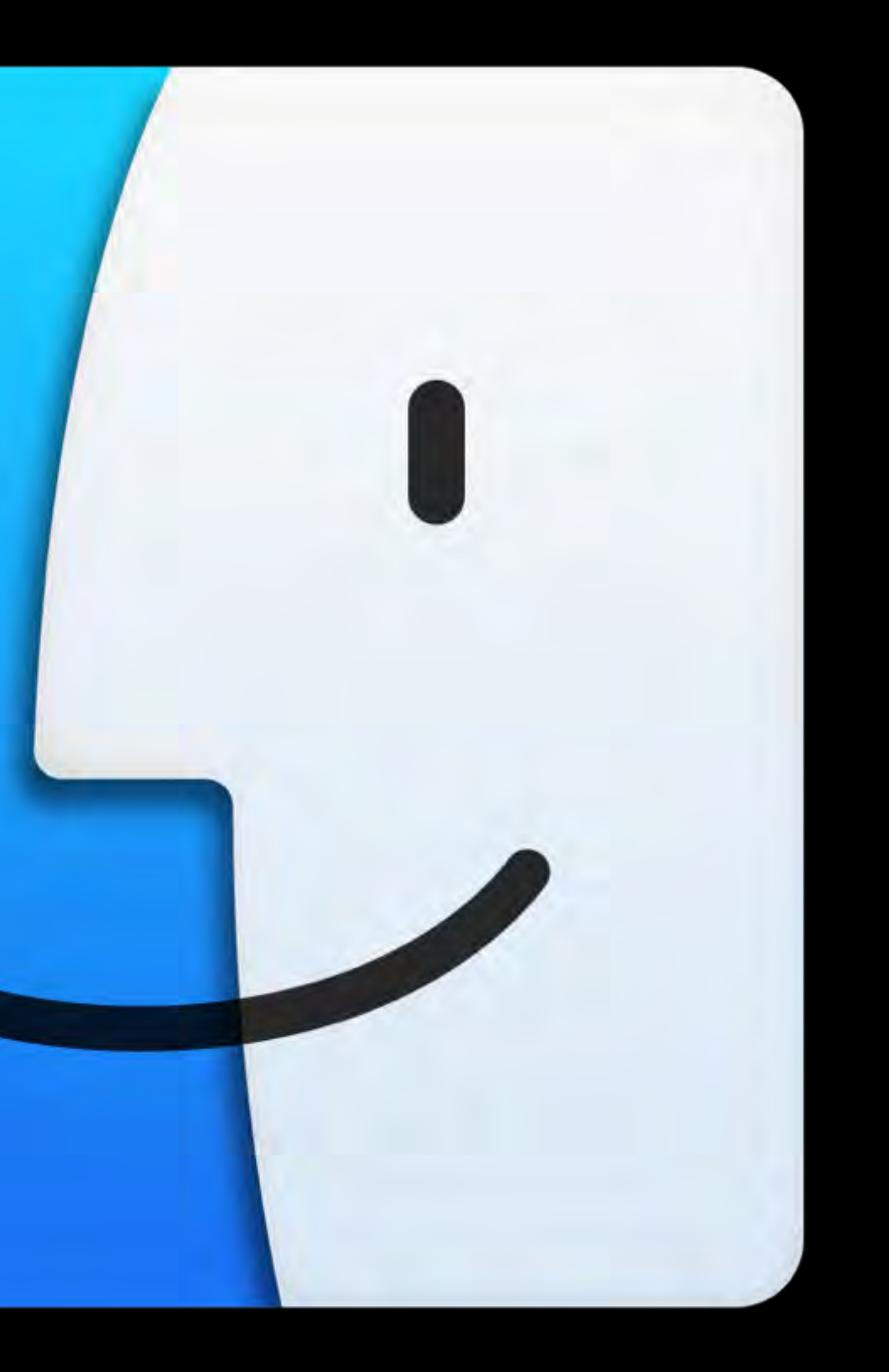

### **Apple OS X und iOS Management**

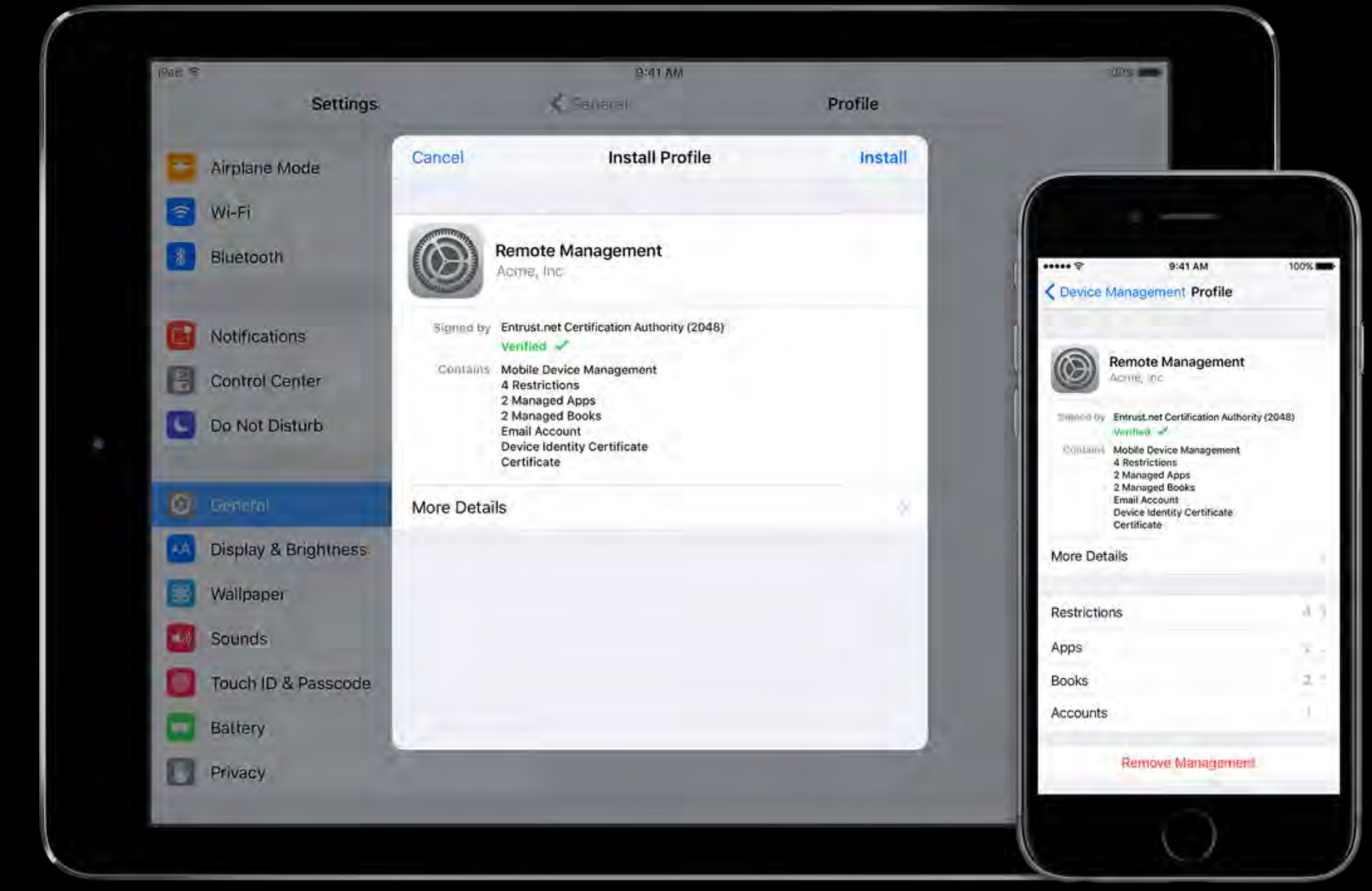

## MOBILE DEVICE MANAGEMENT (MDM)

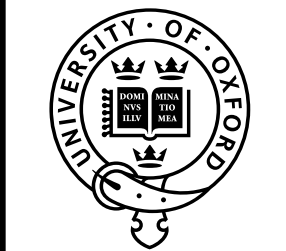

### UNIVERSITY OF OXFORD

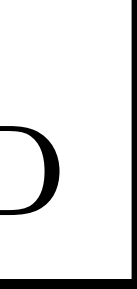

### CONFIGURATION PROFILES

```
<?xml version="1.0" encoding="UTF-8"?>
<!DOCTYPE plist PUBLIC "-//Apple//DTD PLIST 1.0//EN" "http://www
PropertyList-1.0.dtd">
<plist version="1.0">
<dict>
   <key>PayloadIdentifier</key>
   <string>com.acme.profile.wifi</string>
   <key>PayloadRemovalDisallowed</key>
   <true/>
   <key>PayloadScope</key>
   <string>System</string>
   <key>PayloadType</key>
   <string>Configuration</string>
   <key>PayloadUUID</key>
   <string>48a39070-1e4c-0131-c321-000c2944c108</string>
   <key>PayloadOrganization</key>
   <string>ACME Inc.</string>
   <key>PayloadVersion</key>
   <integer>1</integer>
   <key>PayloadDisplayName</key>
   <string>WiFi</string>
    […]
```
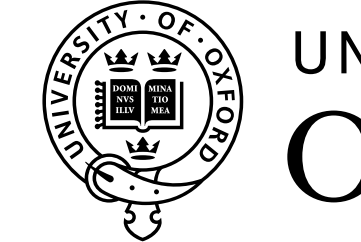

### UNIVERSITY OF

Cancel

**Install Profile** 

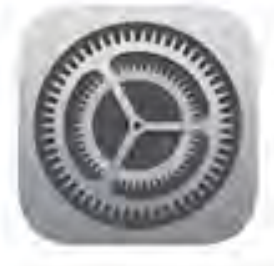

**Remote Management** Acme, Inc

Signed by Entrust.net Certification Authority (2048) Verified V

Contains Mobile Device Management 4 Restrictions 2 Managed Apps 2 Managed Books **Email Account Device Identity Certificate** Certificate

**More Details** 

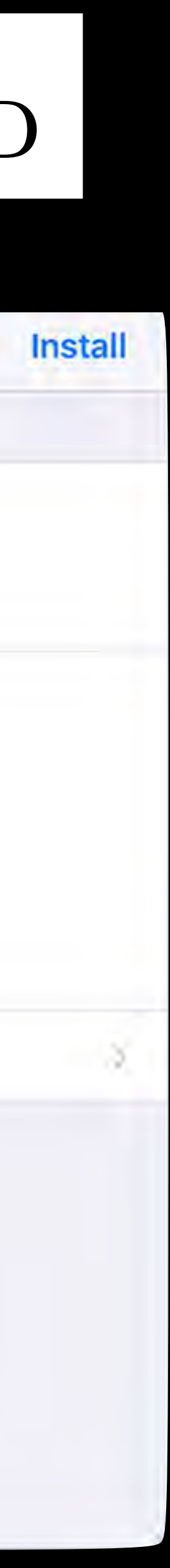

### CONFIGURATION PROFILES (CONTINTUED)

```
<key>PayloadContent</key>
   <array>
   <dict>
       <key>PayloadType</key>
       <string>com.apple.wifi.managed</string>
       <key>PayloadVersion</key>
       <integer>1</integer>
       <key>PayloadEnabled</key>
       <true/>
       <key>EncryptionType</key>
       <string>WPA</string>
       <key>SSID_STR</key>
       <string>ssid</string>
       <key>Password</key>
       <string>password</string>
       <key>HIDDEN_NETWORK</key>
       <false/>
       <key>AutoJoin</key>
       <true/>
       […]
   </dict>
   </array>
</dict></plist>
```
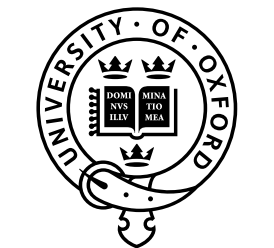

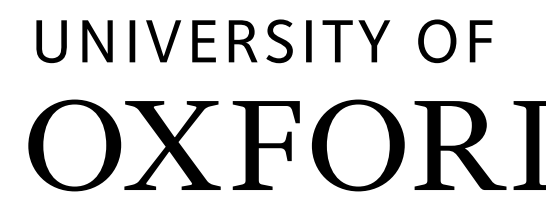

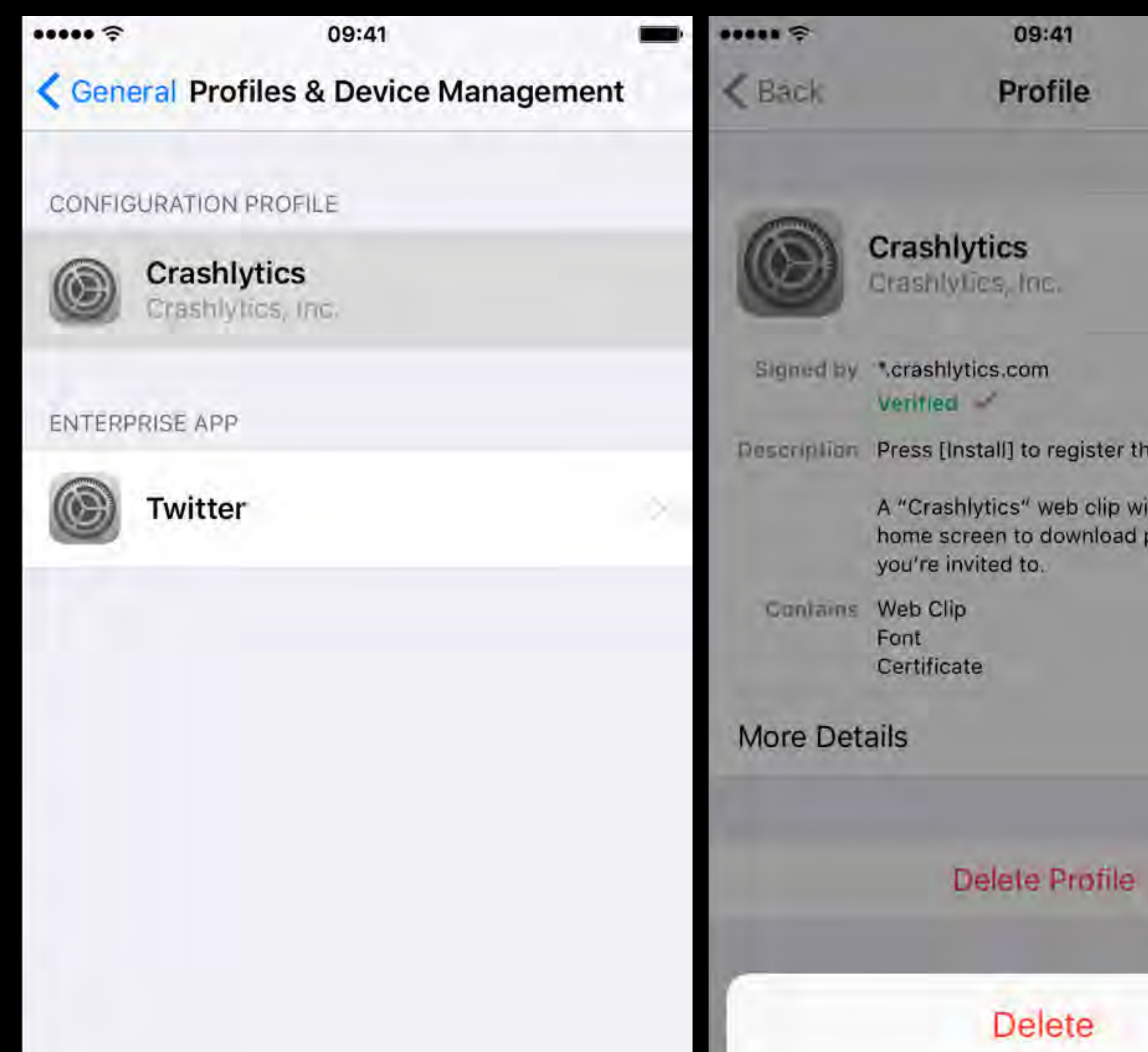

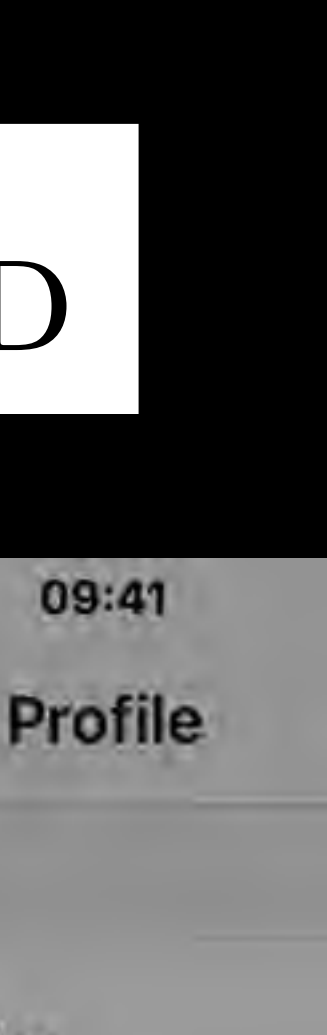

A "Crashlytics" web clip wi home screen to download p

Delete Profile

**Delete** 

## DEPLOYING CONFIGURATION PROFILES

- Using Apple Configurator (iOS only)
- In an email message
- On a webpage
- Using over-the air configuration using a Mobile Device Management Server (e.g. Apple Profile Manager)

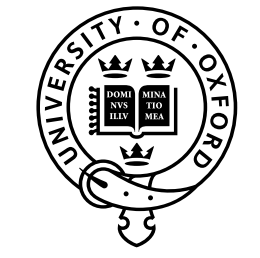

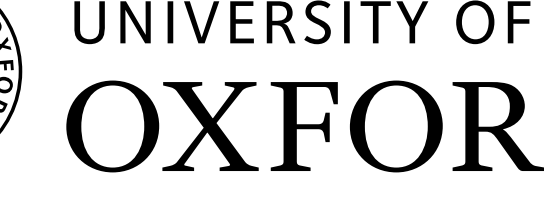

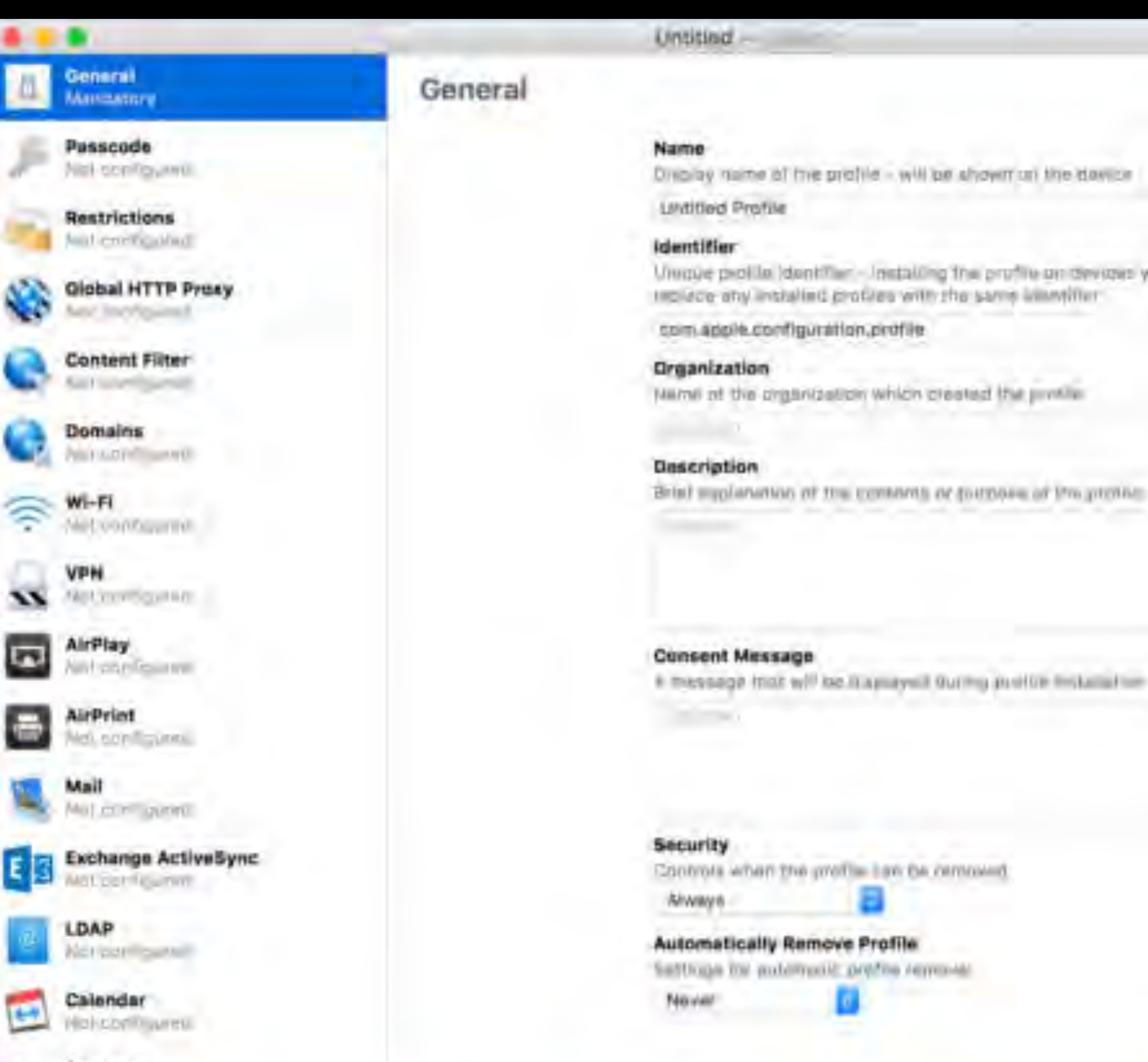

**Contacts** Contacts

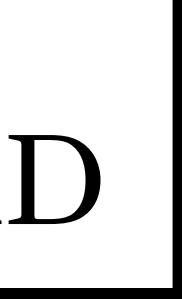

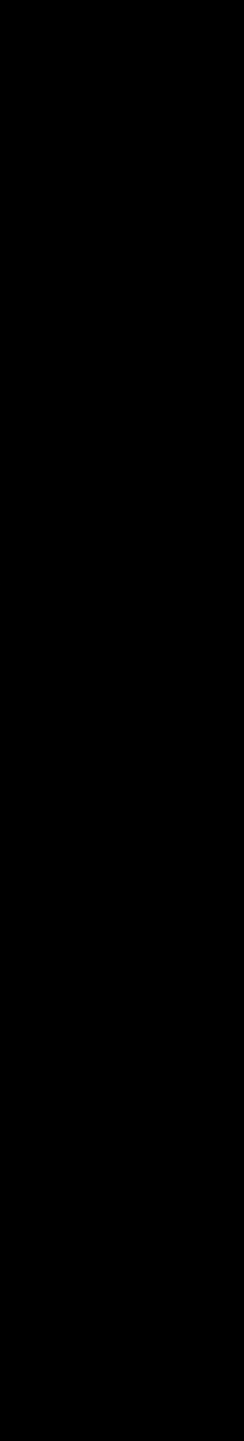

## MOBILE DEVICE MANAGEMENT

- Managed apps, books, domains, accounts, extensions, …
- Policy settings
- Security (e.g. encryption, passcodes, Touch ID, SSO)
- Remote control (e.g. selective remote wipe)
- Asset tracking
- Firmware / OS upgrades
- Comparison of MDM solutions at <http://enterpriseios.com/>

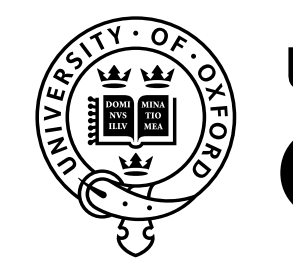

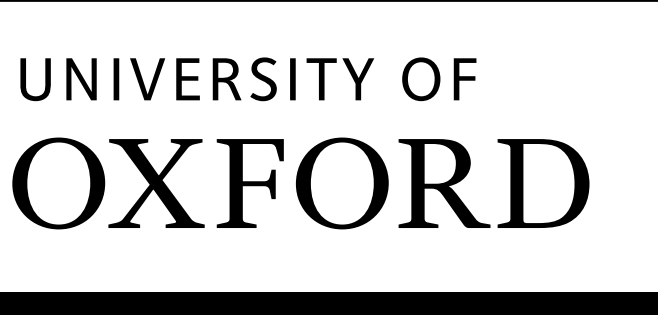

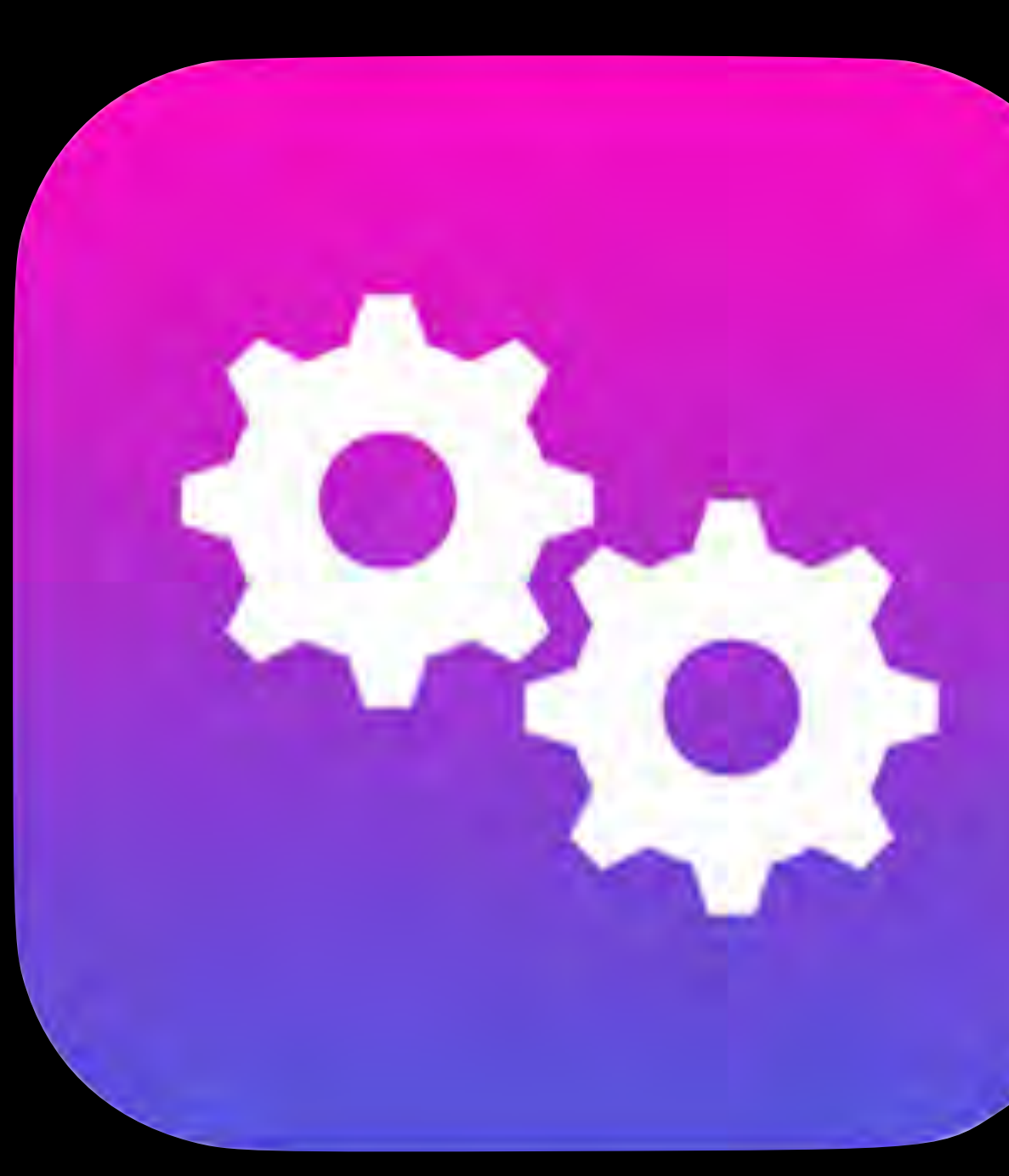

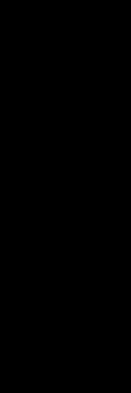

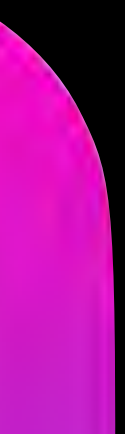

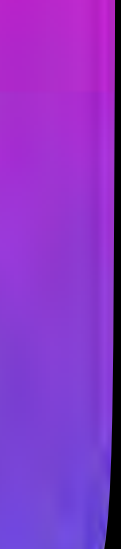

### APPLE OS X SERVER

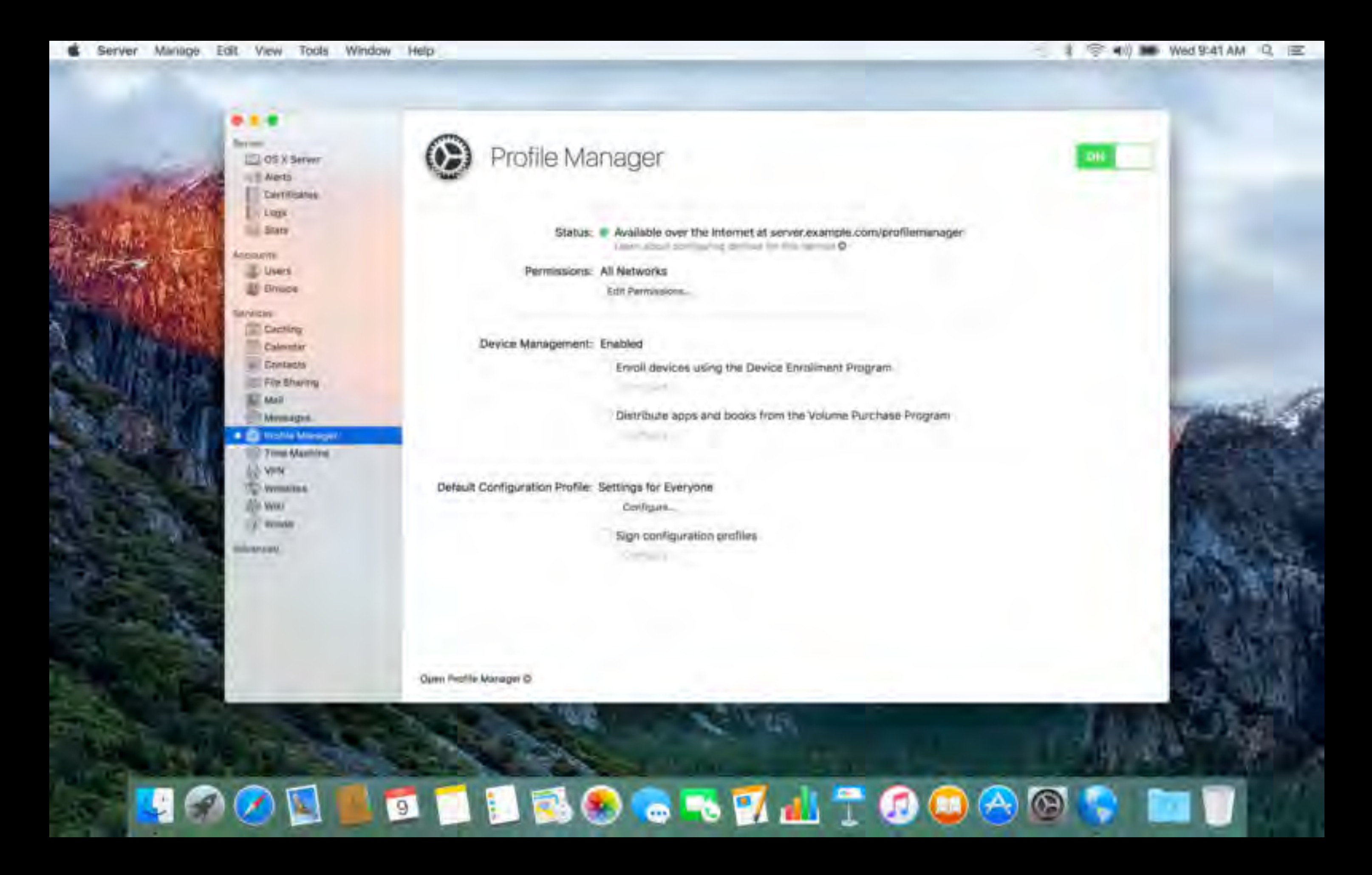

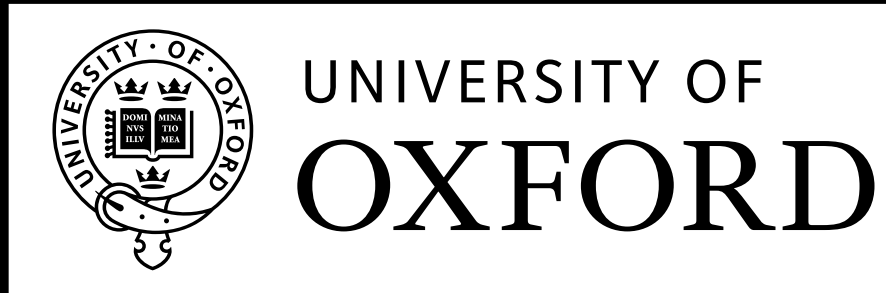

http://www.apple.com/de/osx/server/

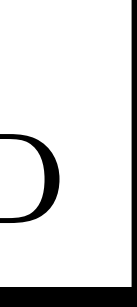

## Device Enrollment Program (DEP)

- Fast, streamlined way to deploy corporate-owned devices
	- Automated enrollment in MDM Server
	- Enables 'zero touch' deployment workflows
- Mac or iOS devices purchased directly from Apple or through participating Apple Authorised Resellers
- Enroll at http://deploy.apple.com using a shared Apple ID belong to your organisation

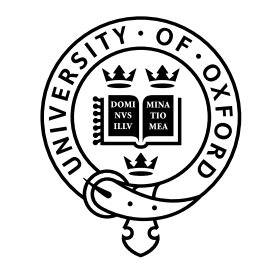

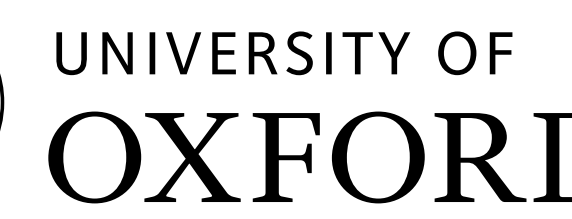

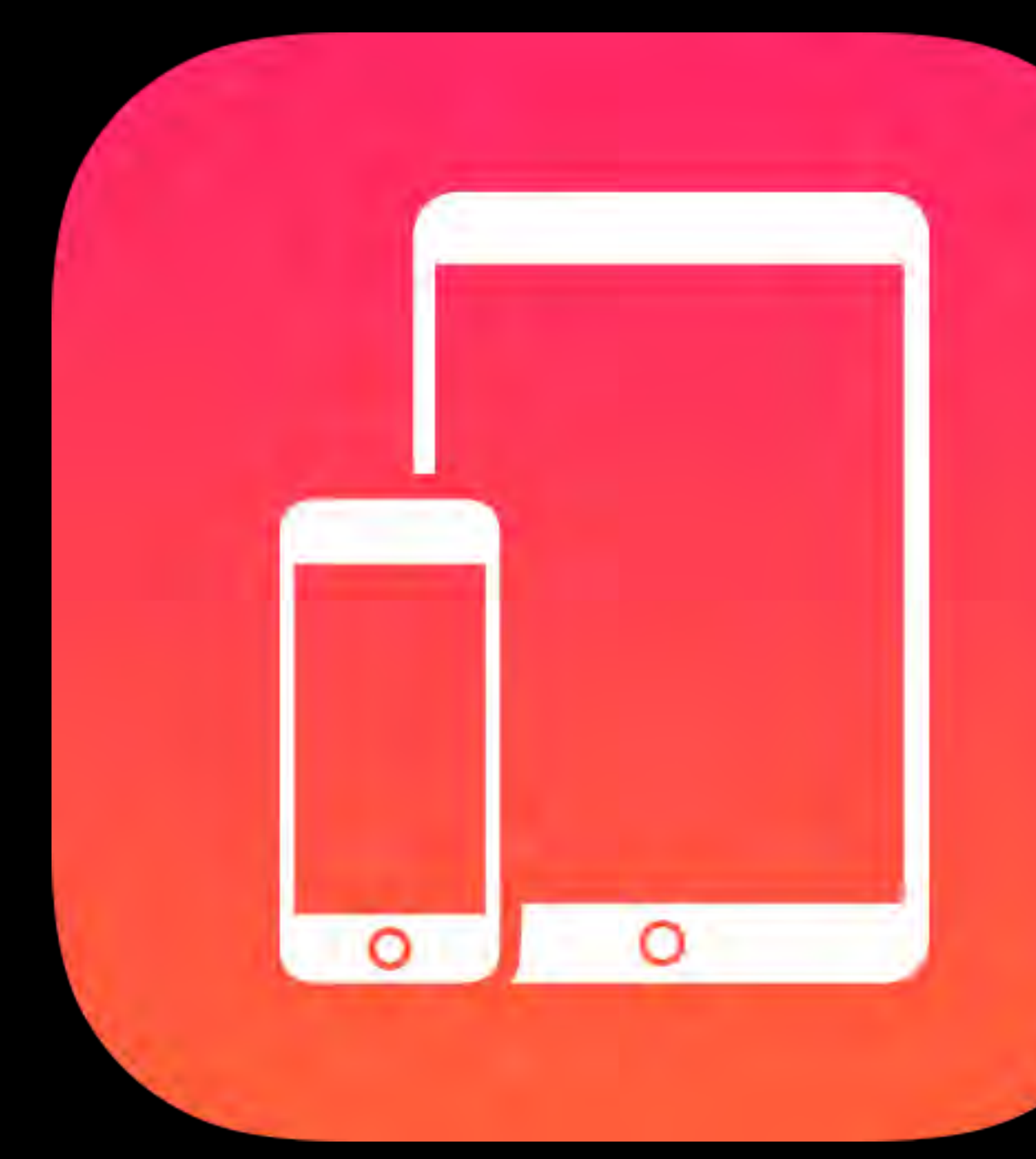

<https://help.apple.com/deployment/programs/> [http://images.apple.com/business/docs/DEP\\_Business\\_Guide.pdf](http://images.apple.com/business/docs/DEP_Business_Guide.pdf)

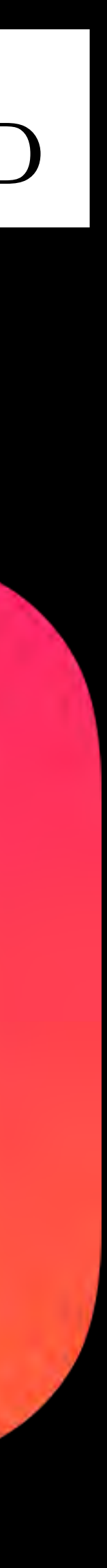

 $iPad \nbrace$ 

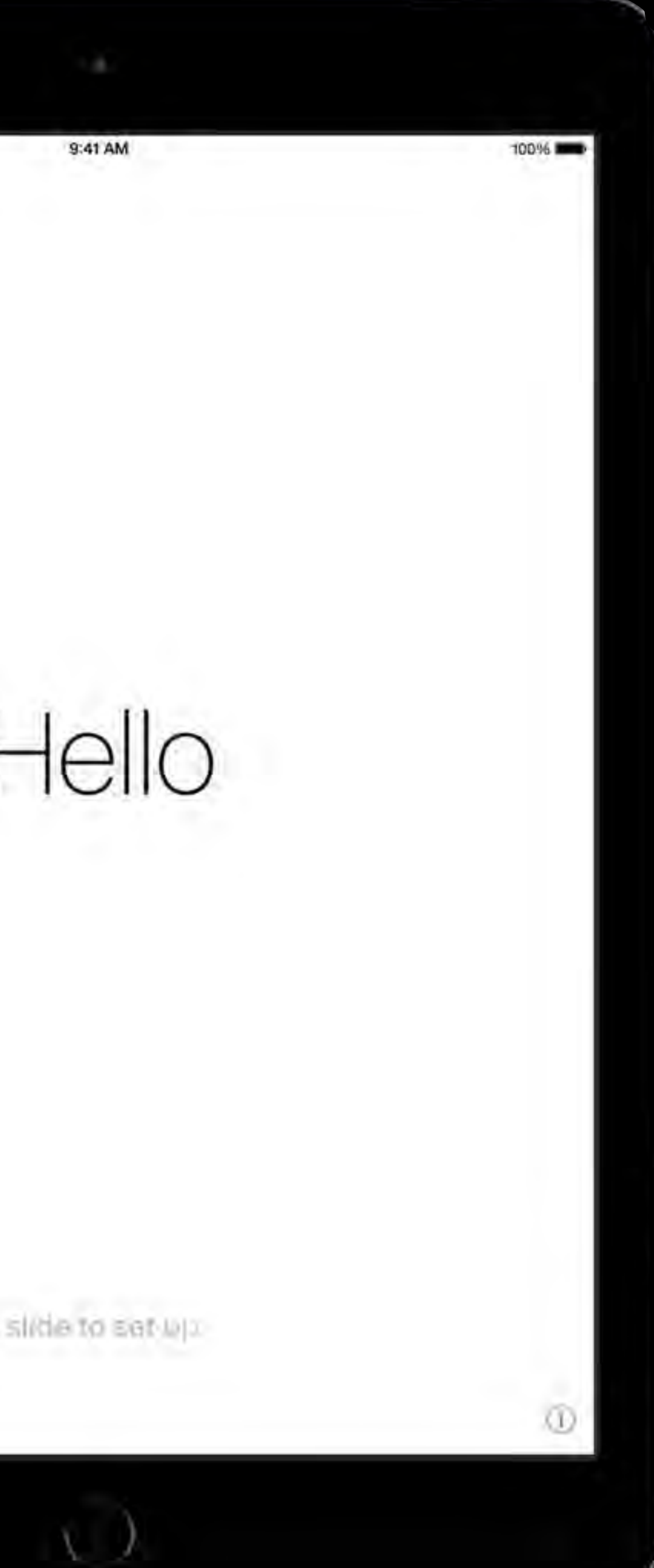

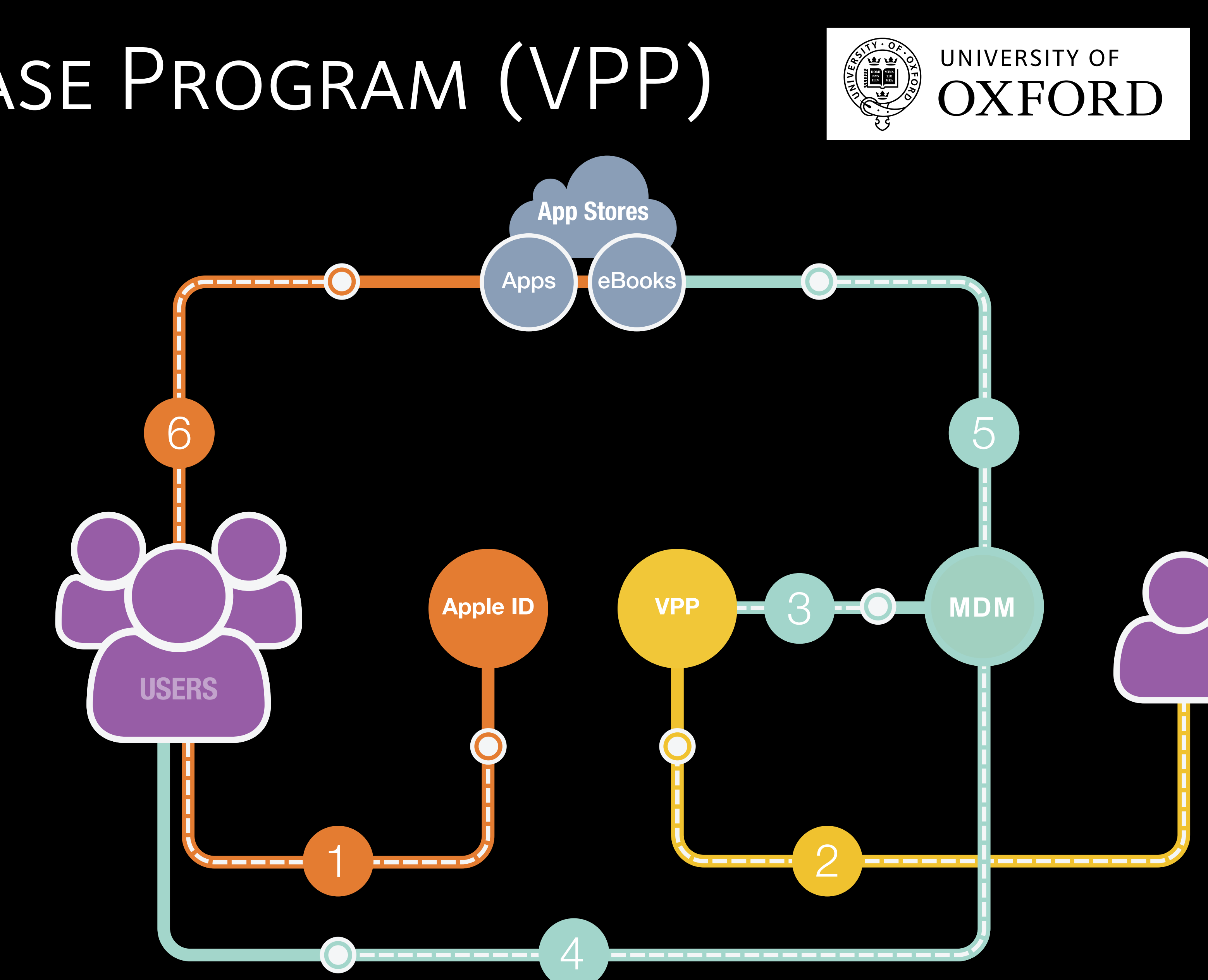

## Volume Purchase Program (VPP)

- Bulk purchase of apps and books
- Assign content to users or devices
- Deploy using MDM
- Revoke and re-assign
- Custom B2B apps for iOS

<https://help.apple.com/deployment/programs/>[http://images.apple.com/business/docs/VPP\\_Business\\_Guide.pdf](http://images.apple.com/business/docs/VPP_Business_Guide.pdf)

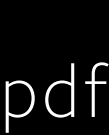

### 'Zero Touch' Workflow

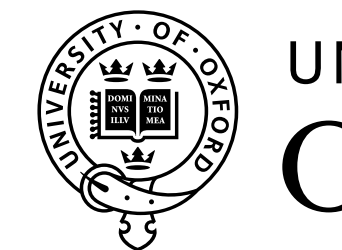

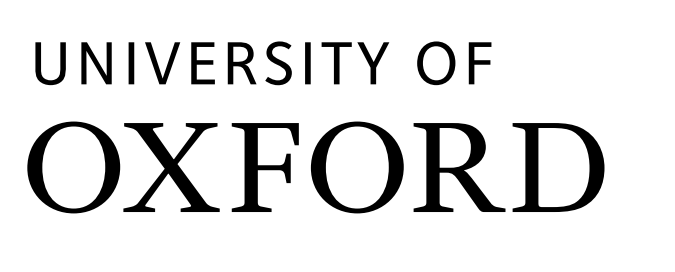

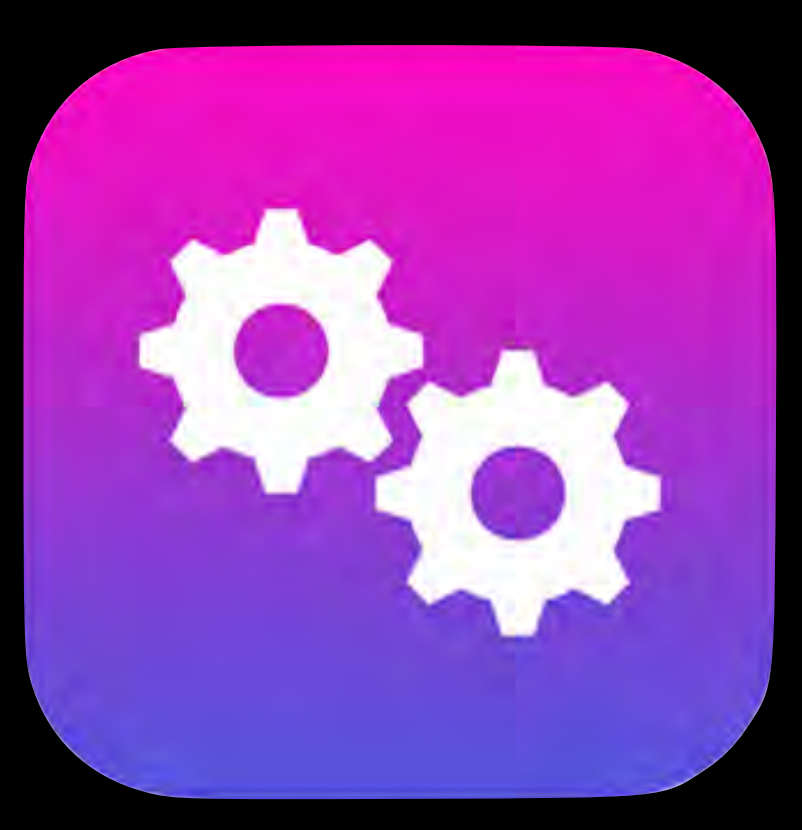

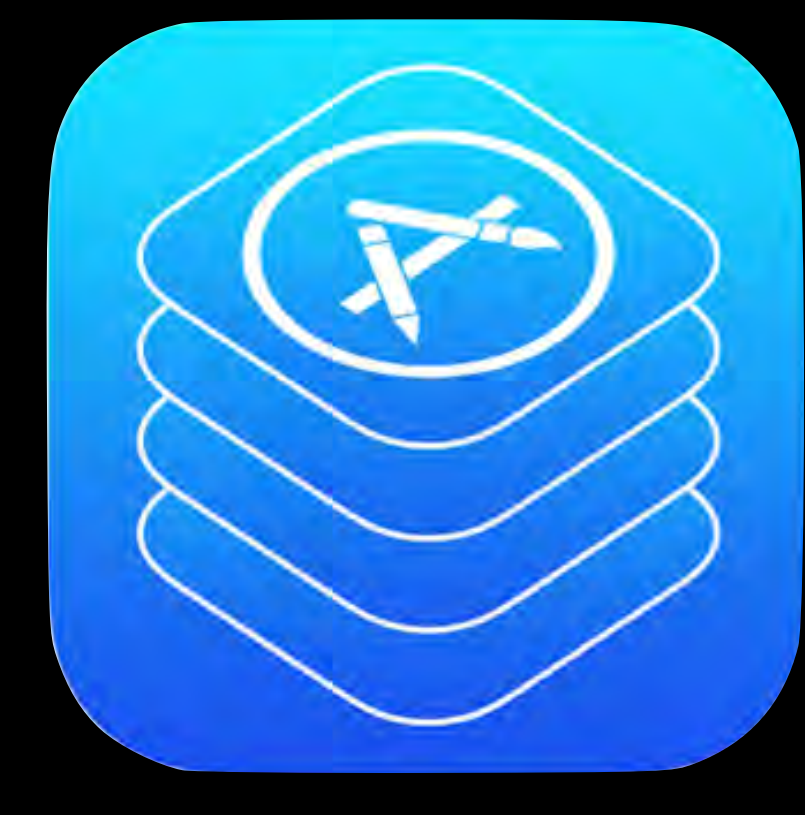

Procure to DEP enabled account

Ship directly to user

DEP automatic MDM enrollment

MDM Profiles, remote commands

VPP manage Apps, eBooks

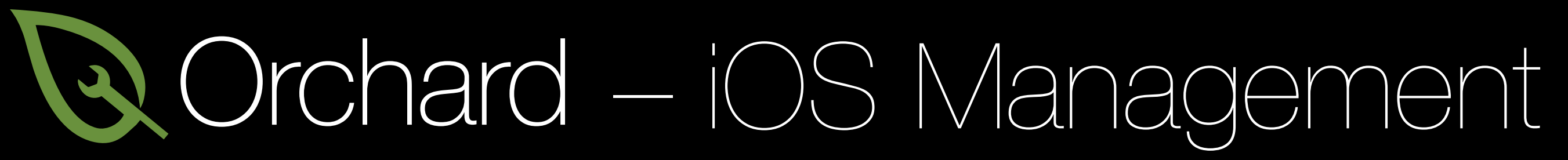

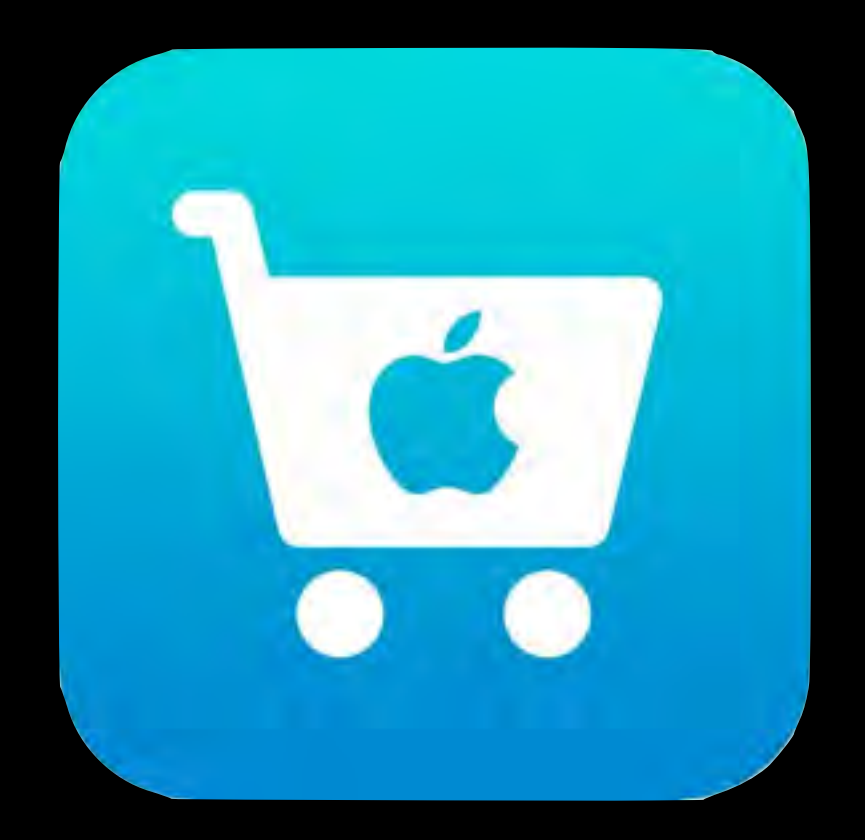

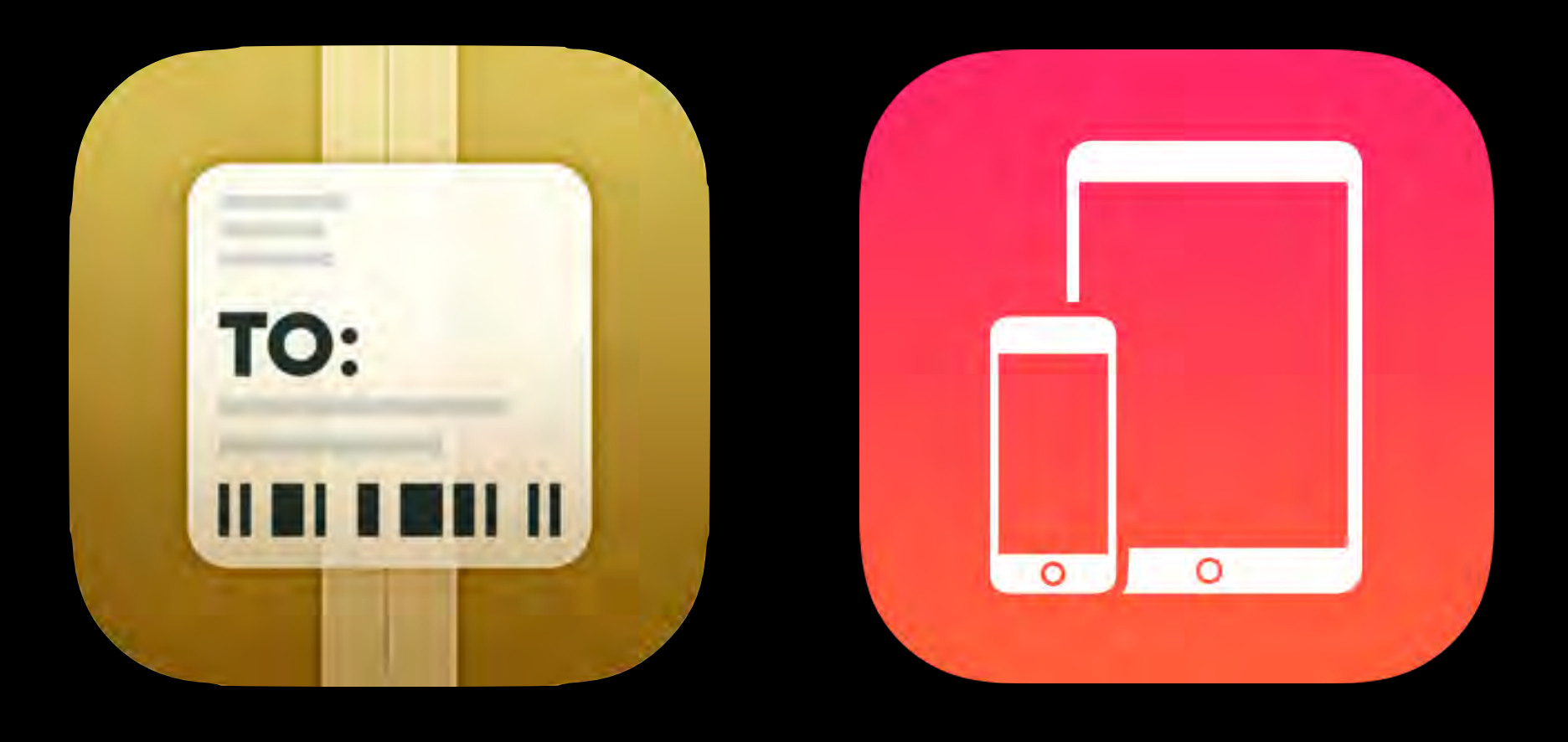

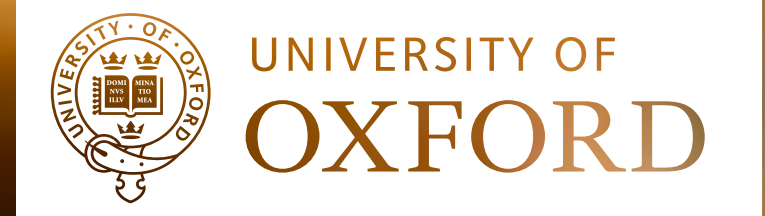

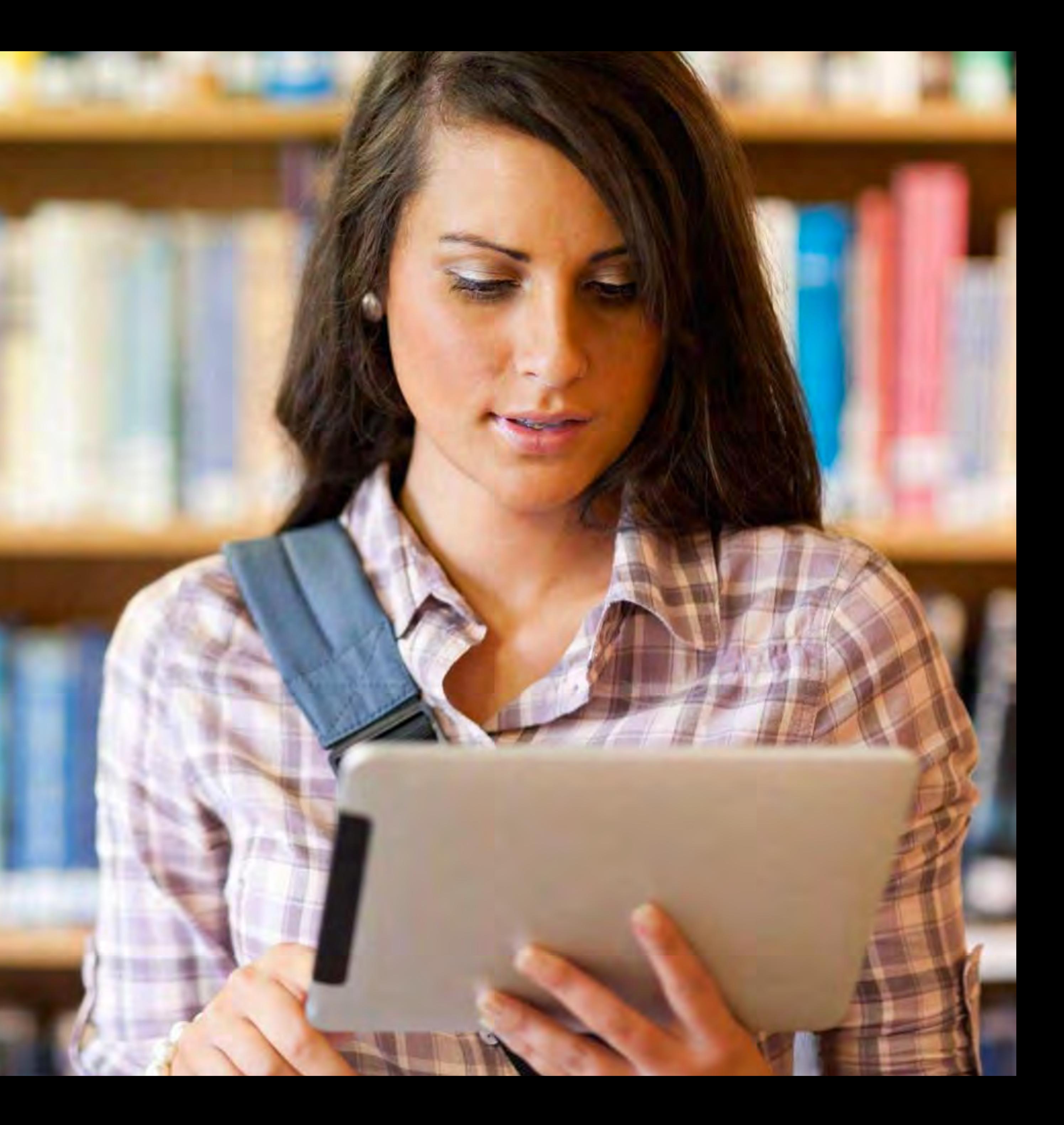

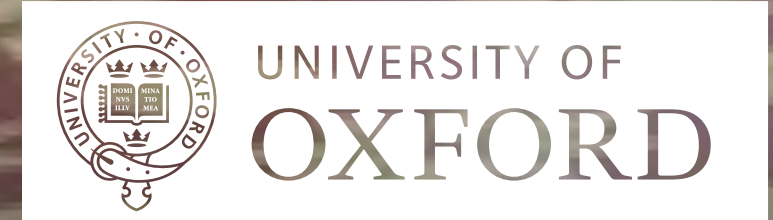

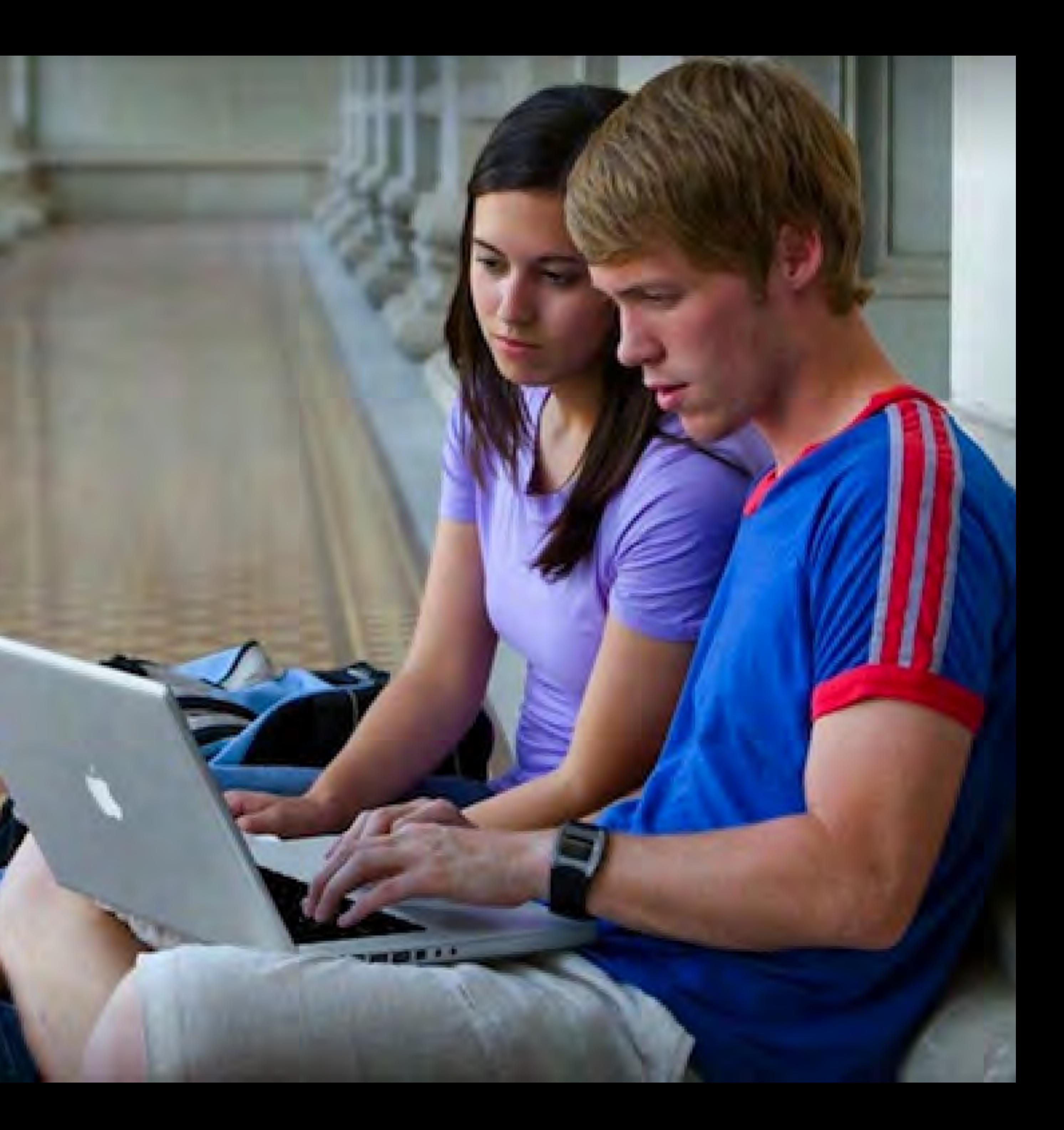

### LINUX MANAGEMENT WORKFLOW

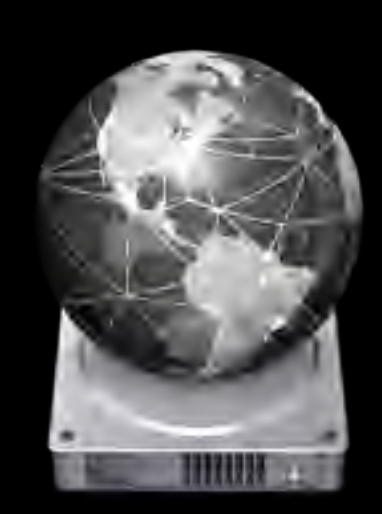

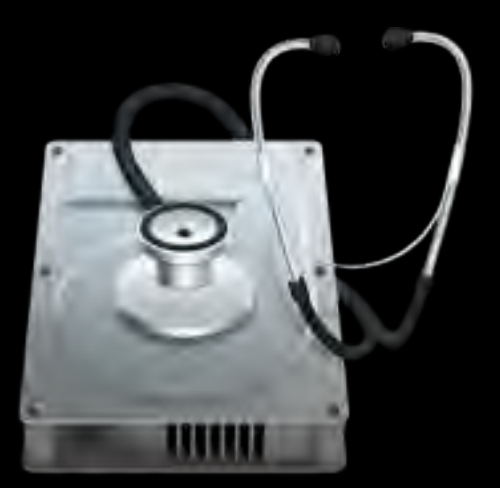

PXE Boot Disk Partitioning Bootstrapping Packages Configuration

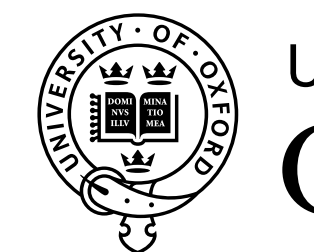

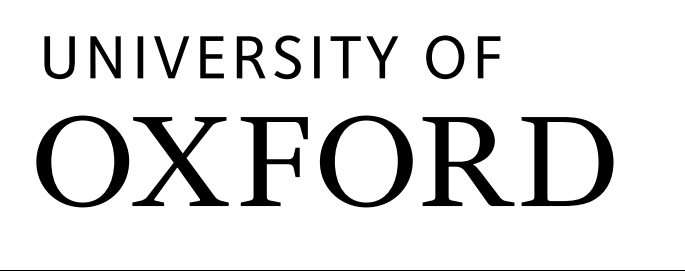

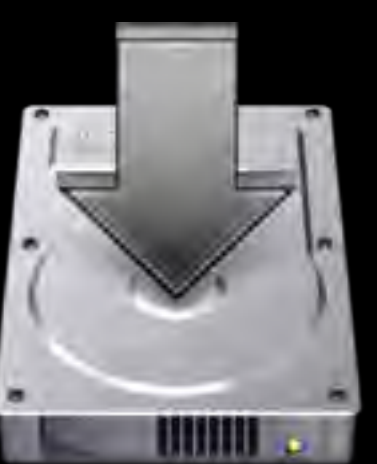

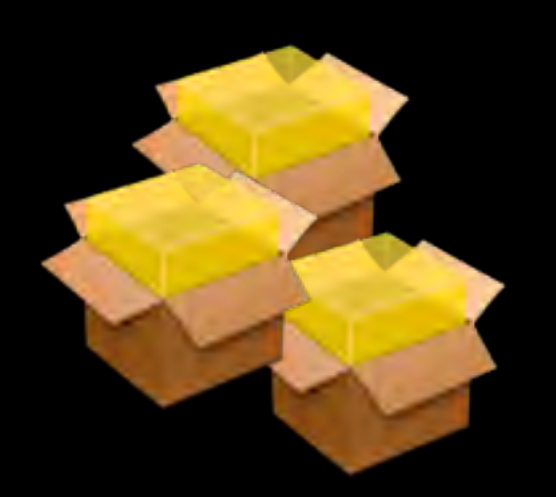

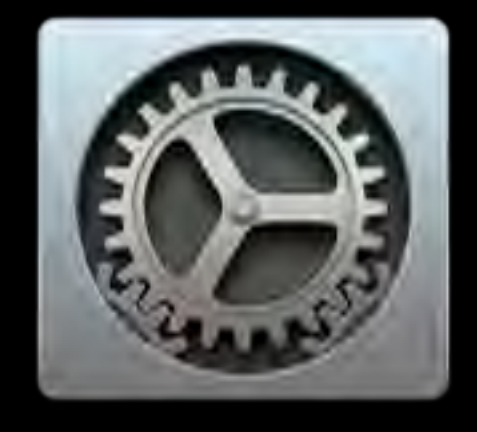

## OS X MANAGEMENT WORKFLOW

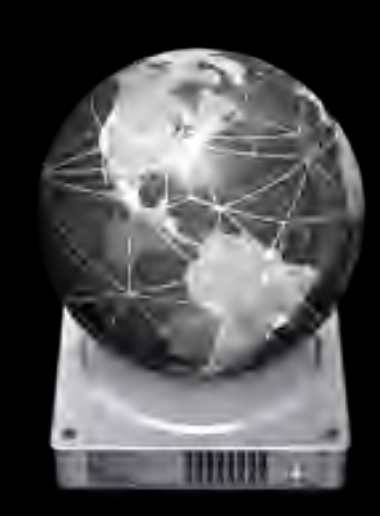

NetBoot, NetInstall Imaging Profiles,

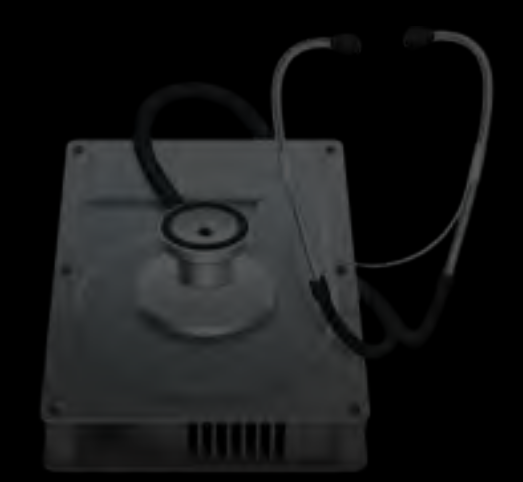

PXE Boot Disk Partitioning Bootstrapping Packages Configuration

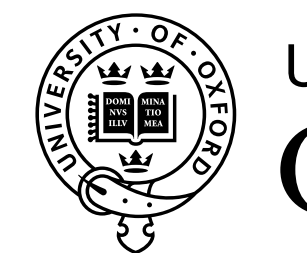

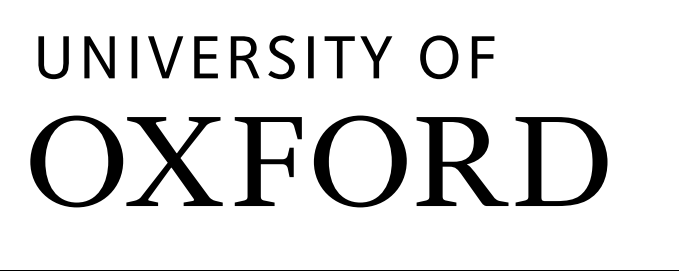

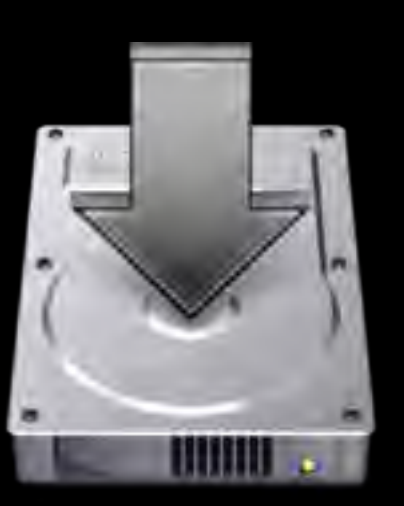

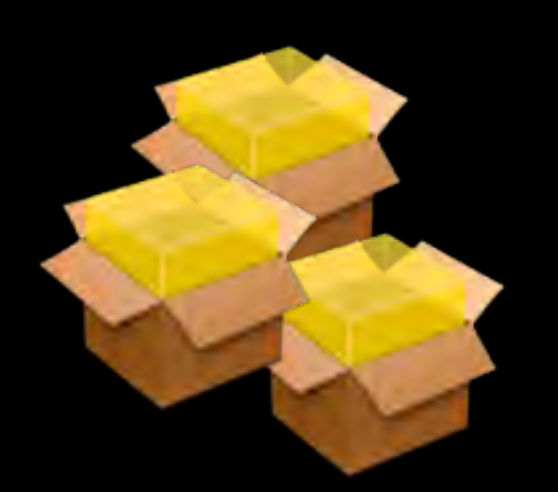

MCX

### APPLE REMOTE DESKTOP

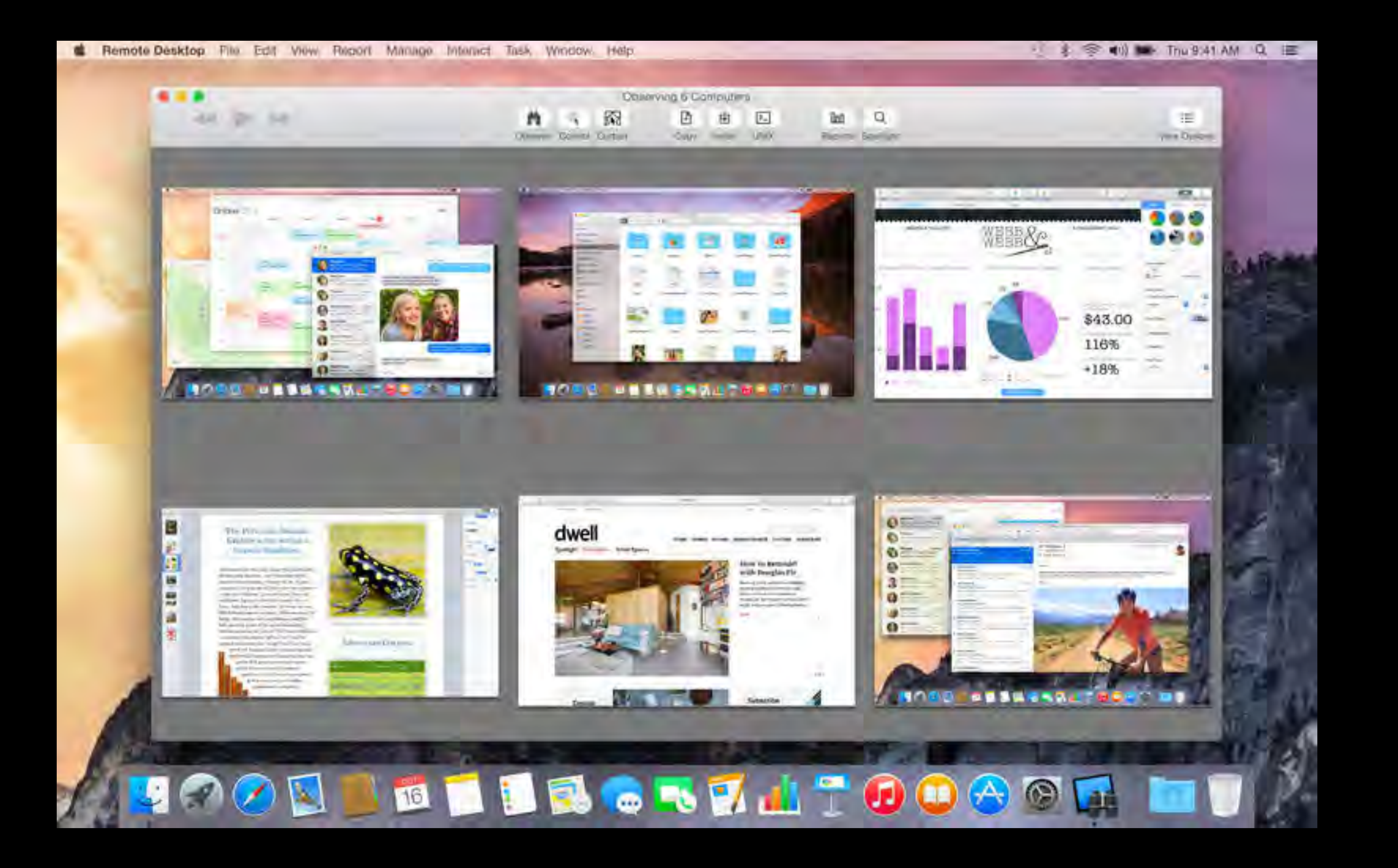

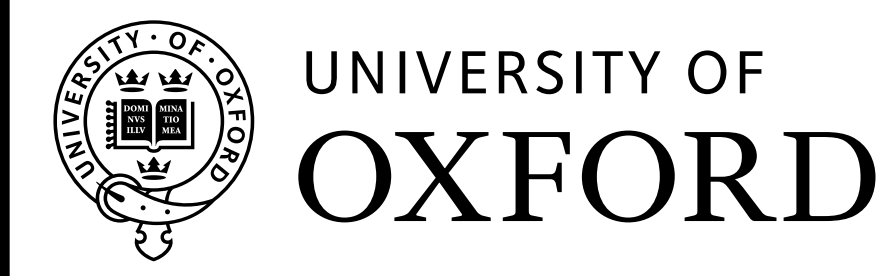

http://www.apple.com/de/remotedesktop/

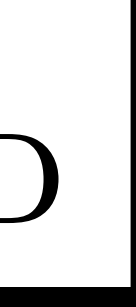

## **BOOTING OVER THE NETWORK**

- Apple BSDP Boot Service Discovery Protocol  $\mathbb{Q}$ http://www.opensource.apple.com/source/bootp/bootp-170/Documentation/BSDP.doc
	- BSDP may coexist with any DHCP service
	- OS X 10.11 adds security enhancements

csrutil netboot add <address> - https://support.apple.com/en-gb/HT205054

- BSDP Implementations
	- Apple OS X Server NetInstall service
	- BSDPy Python implementation of BSDP  $\mathbb{Q}$ https://bitbucket.org/bruienne/bsdpy
	- ISC DHCPD, TFTP, HTTP-Server (e.g. Apache2, nginx)  $\mathbb{Q}$
- Justin Elliot: NetBoot Fundamentals and Customizations https://youtu.be/yKS2moLySiO

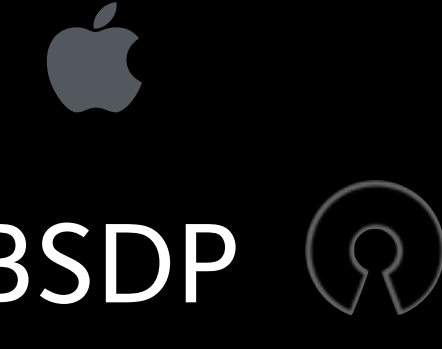

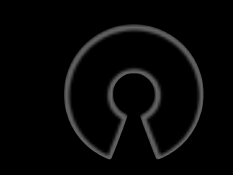

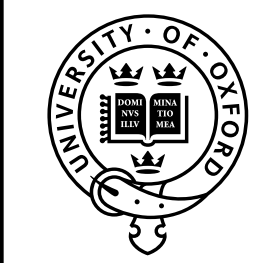

### UNIVERSITY OF

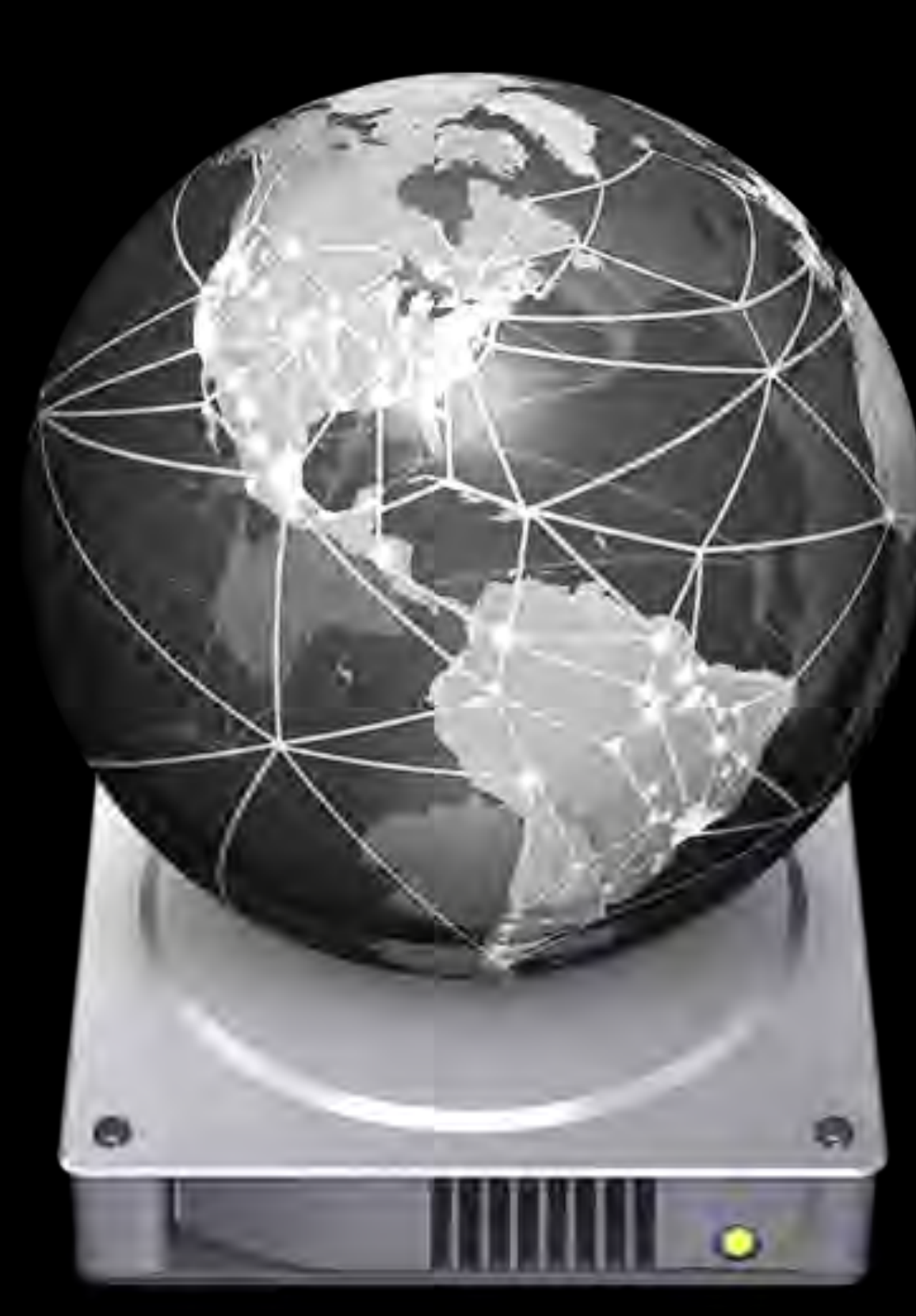

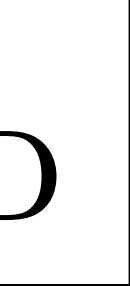

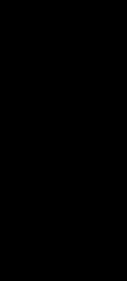

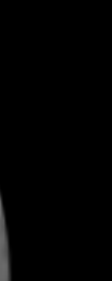

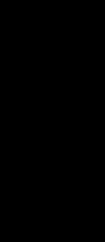

## NETBOOT IMAGE TYPES

- NetBoot Boot a server based OS X image
	- Diskless requires AFP or NFS share to store 'shadow' files
	- Hack the OS X image to use a RAMDisk instead
- NetInstall Boot an OS X installer
- NetRestore Restore a volume using an asr disk image

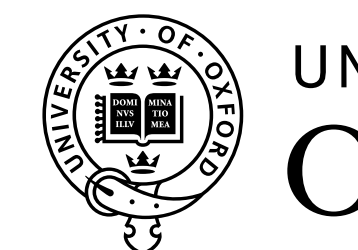

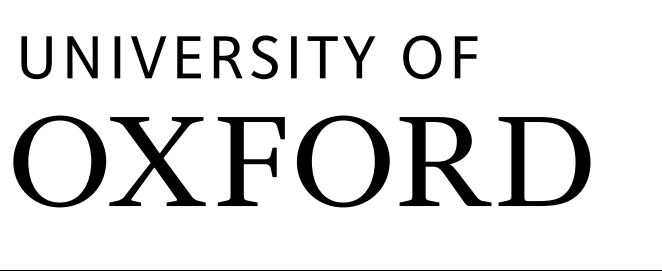

https://www.afp548.com/2011/02/01/serving-diskless-netboot-for-your-macs-without-os-x-server/

## Network Disk Image Creation

### • Manual

• Apple System Image Utility https://support.apple.com/en-gb/HT202652

https://support.apple.com/en-gb/HT202061

### • Casper NetInstall Image Creator

https://github.com/jamf/CasperNetInstallCreator

• AutoCasperNBI

https://github.com/macmule/AutoCasperNBI/

### **Scripted**

• AutoNBI.py

SV

https://bitbucket.org/bruienne/autonbi

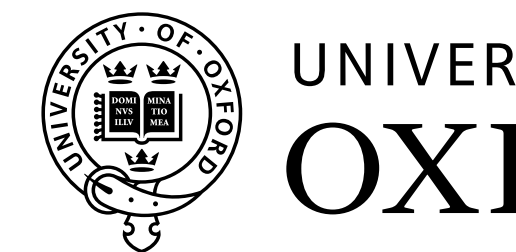

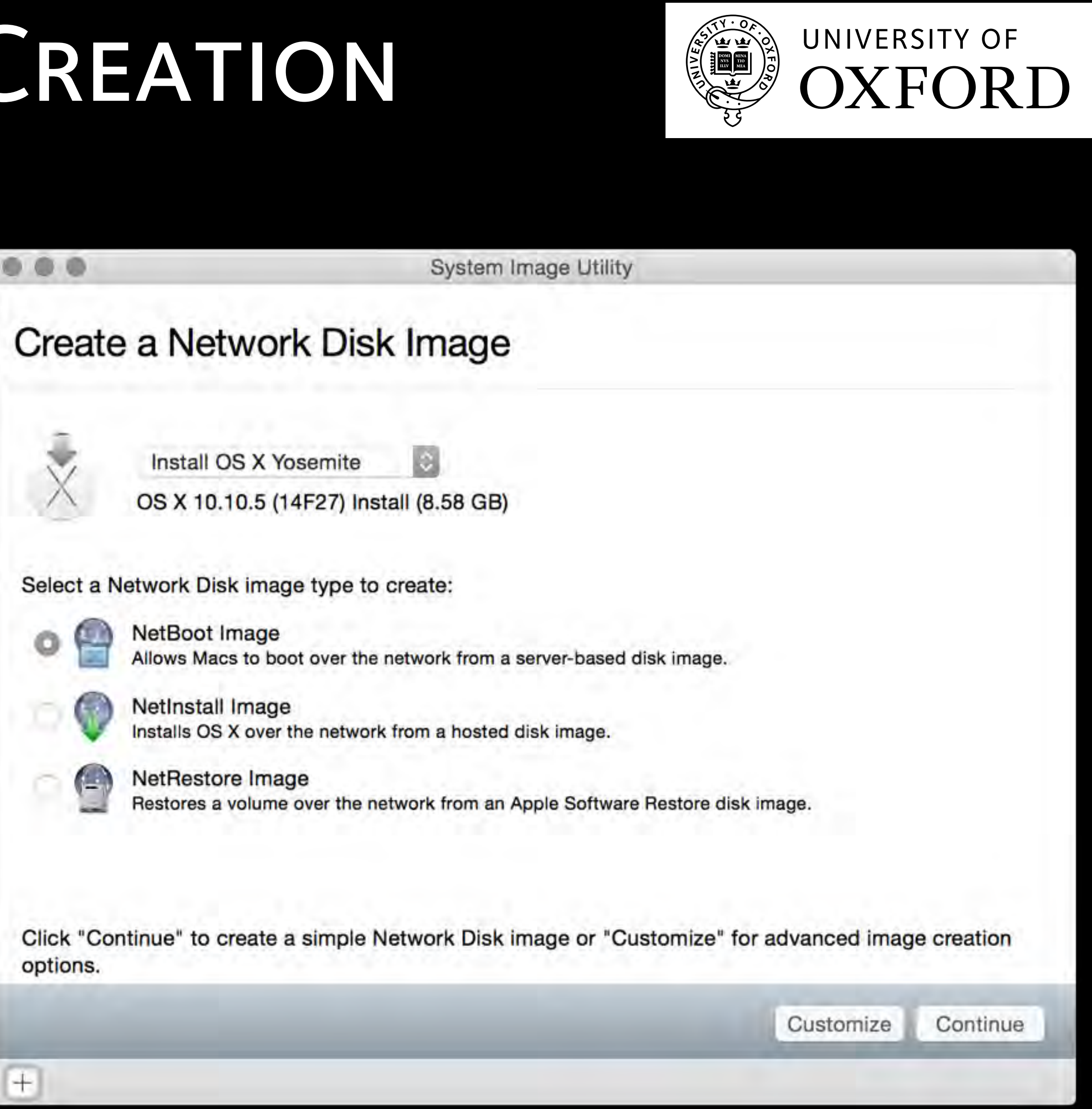

options.

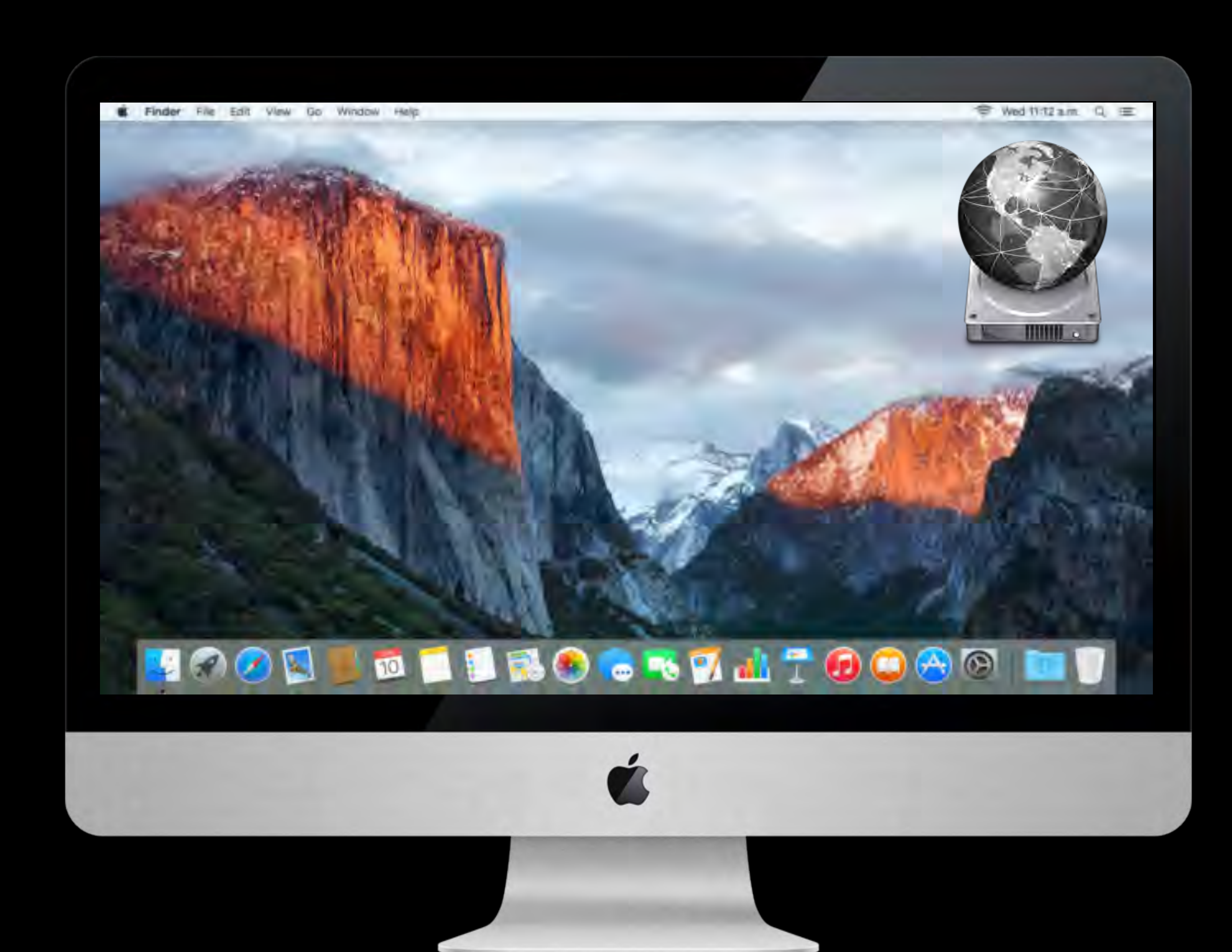

### IMAGING TECHNIQUES

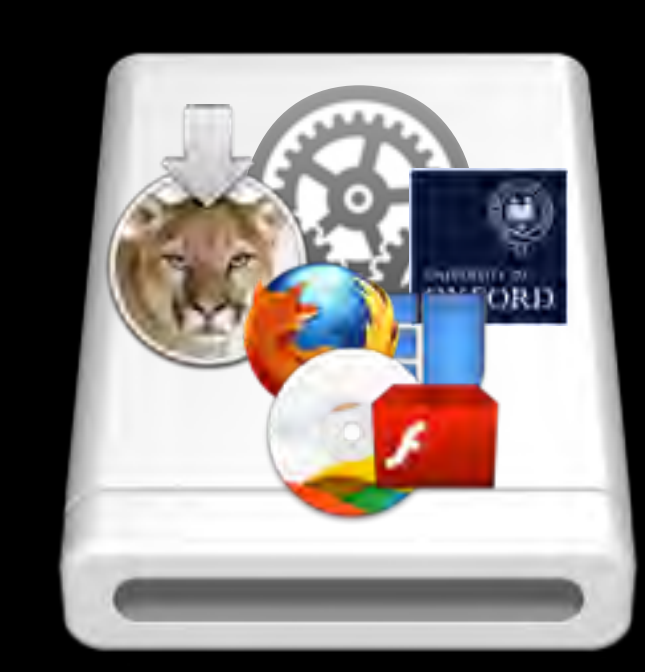

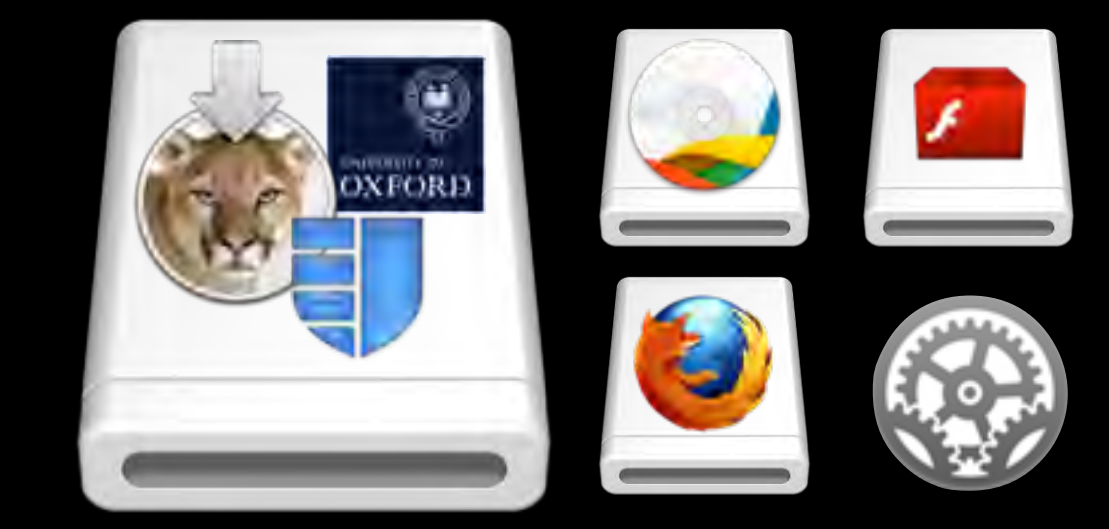

### Thick Image Hybrid Image Thin Image

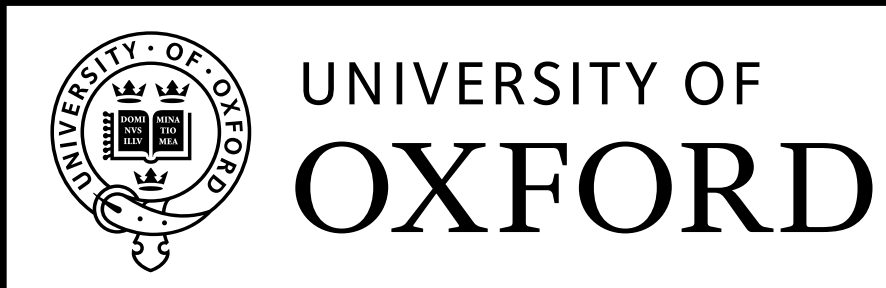

Source: http://technet.microsoft.com/en-us/library/ee956904(WS.10).aspx

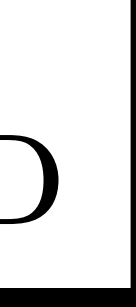

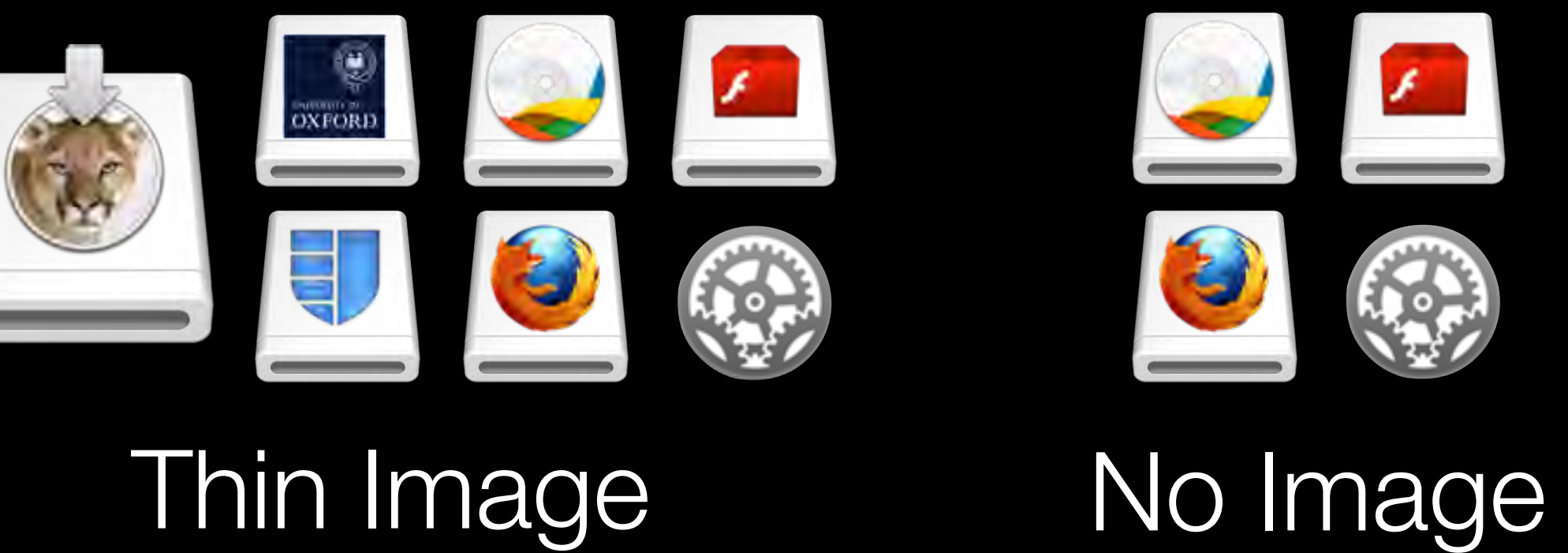

## IMAGING SOFTWARE

• Apple asr (and derived tools)

### • Casper Imaging  $\epsilon$

www.jamfsoftware.com/products/casper-suite/

### • DeployStudio

http://www.deploystudio.com/

### • Imagr (R)

• LANrev (formerly known as Absolute Manage)  $\epsilon$ https://heatsoftware.com/lanrev/

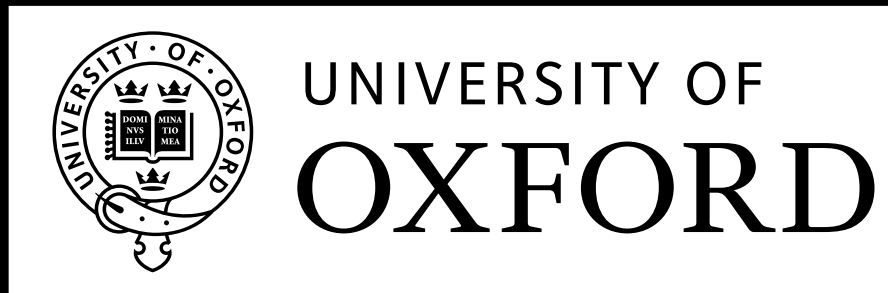

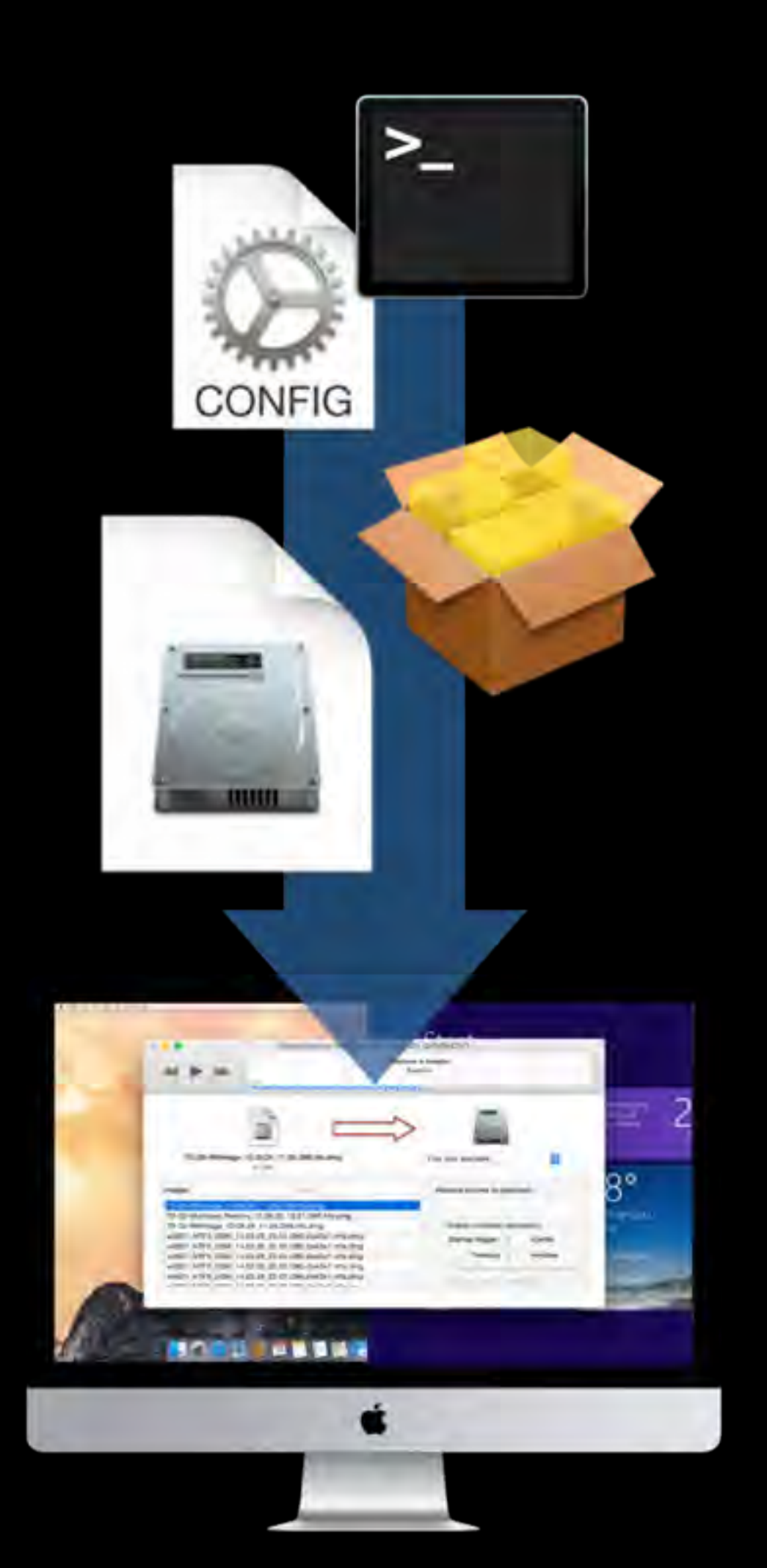

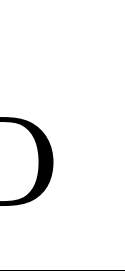

https://github.com/grahamgilbert/imagr

### • FileWave Imaging  $\epsilon$

https://www.filewave.com/products/imaging/

## IMAGE CREATION

• Apple Disk Utility

https://support.apple.com/en-gb/HT202841

• AutoDMG

https://github.com/MagerValp/AutoDMG

• Casper Composer

www.jamfsoftware.com/products/casper-suite/

• FileWave Imaging

https://www.filewave.com/products/imaging/

• NBICreator (beta)  $\mathcal{R}$ 

https://github.com/NBICreator/NBICreator

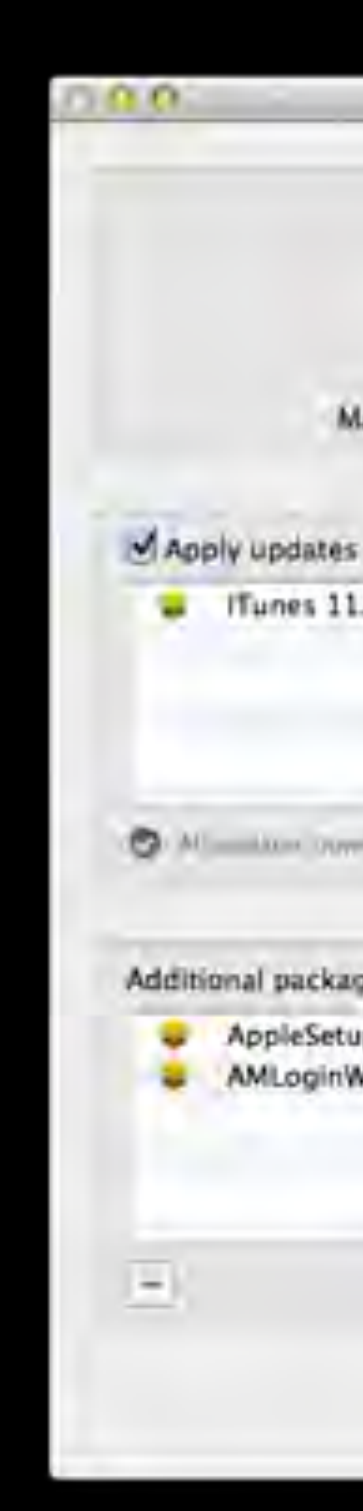

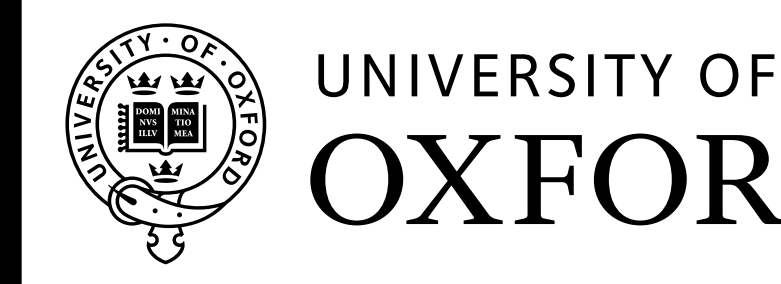

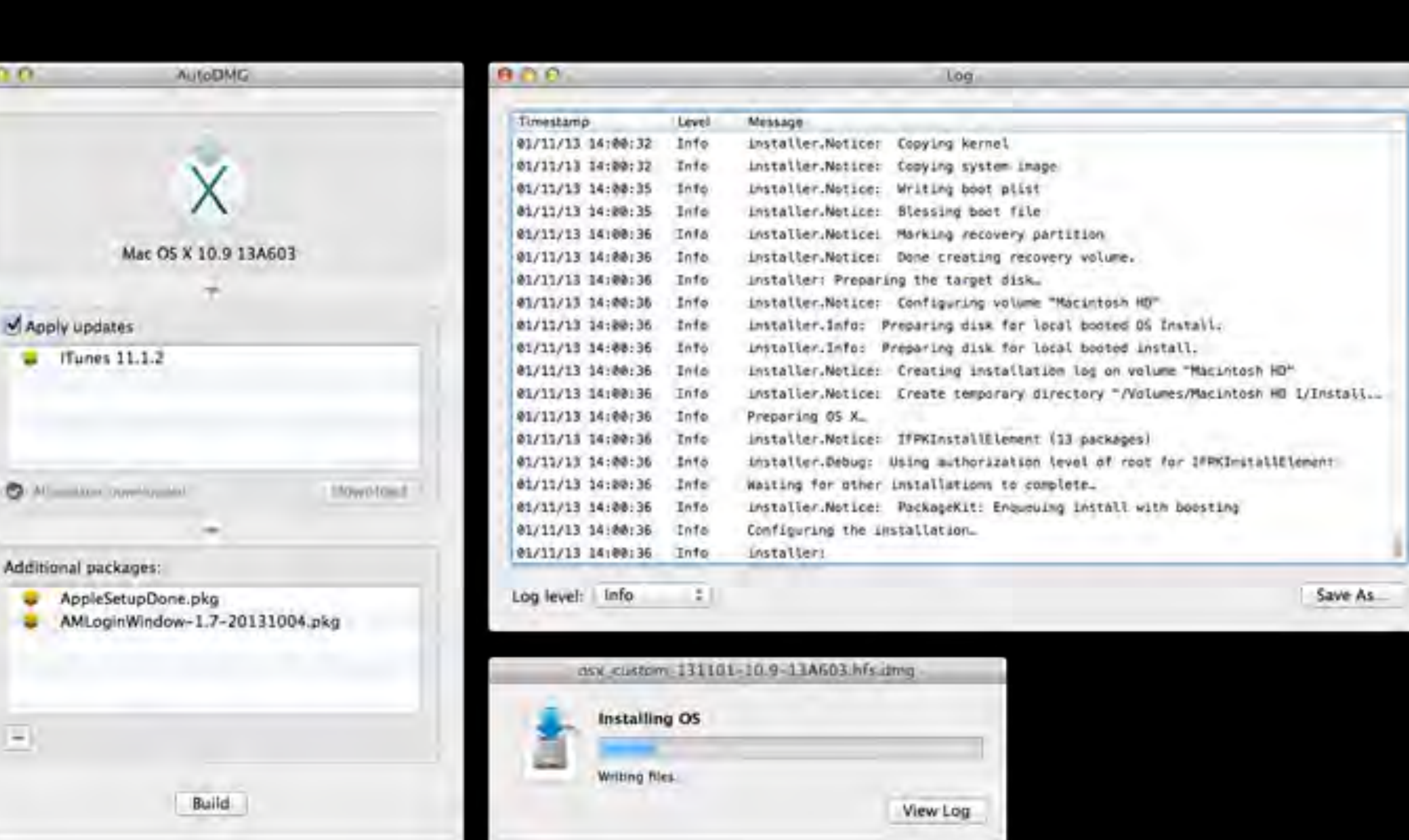

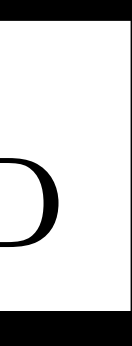

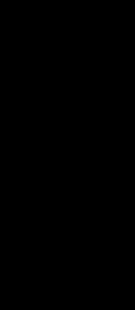

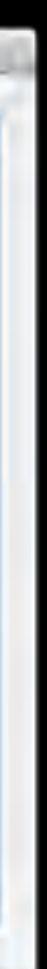

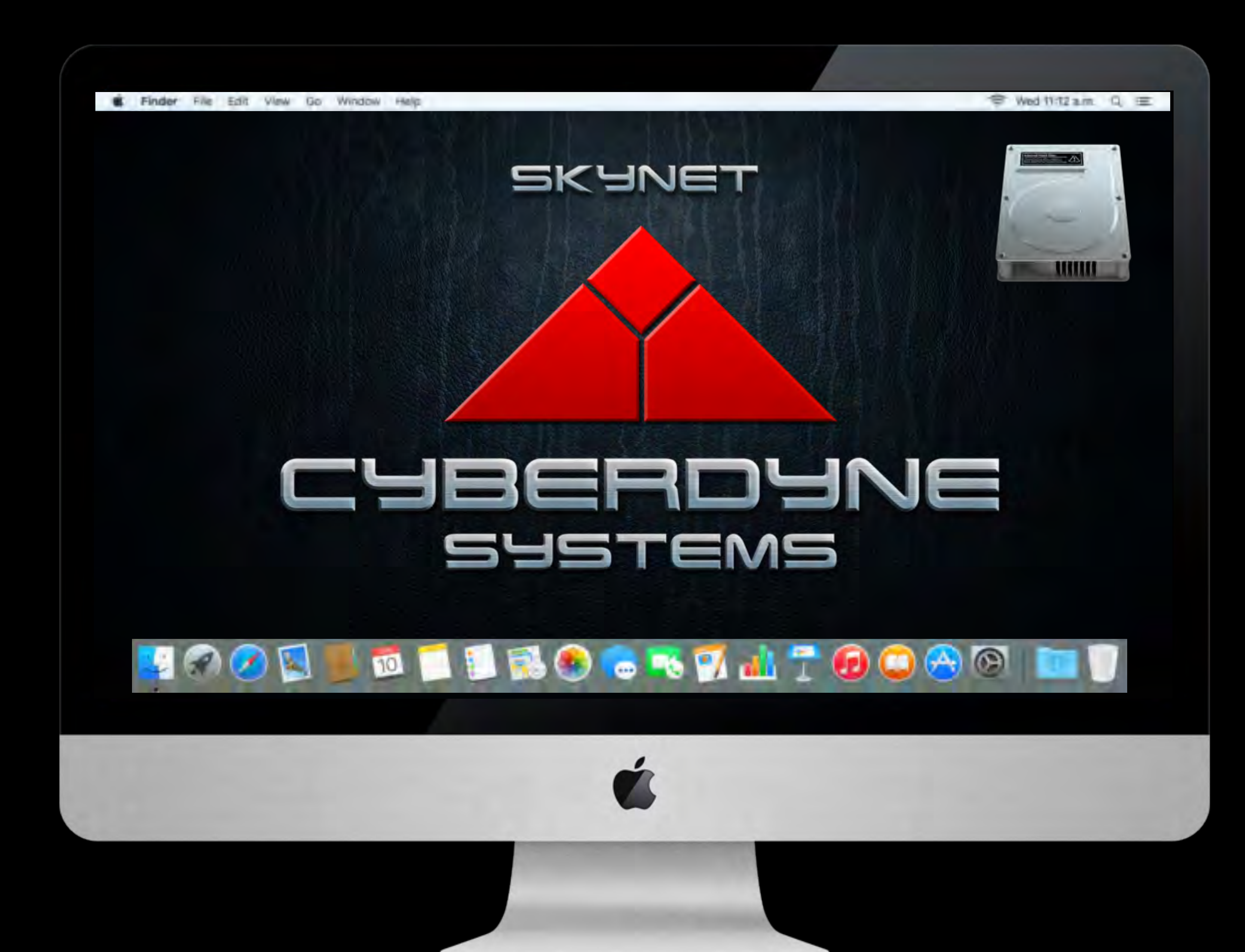

## INVENTORY & MANAGEMENT

### • Filewave  $\epsilon$

https://www.filewave.com/

• HEAT LANrev (formerly Absolute Manage)

https://heatsoftware.com/lanrev/

- JAMF Casper Suite € http://www.jamfsoftware.com/products/casper-suite/
- Microsoft System Center Configuration Manager (SSCM)  $\epsilon$ https://www.microsoft.com/en/server-cloud/products/system-center-configuration-manager/
- $\bullet$  SAL+  $\epsilon$  SAL

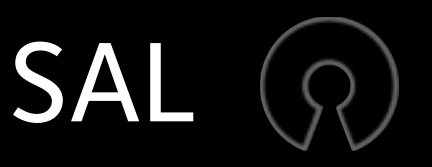

http://salsoftware.com/ https://github.com/salsoftware/sal

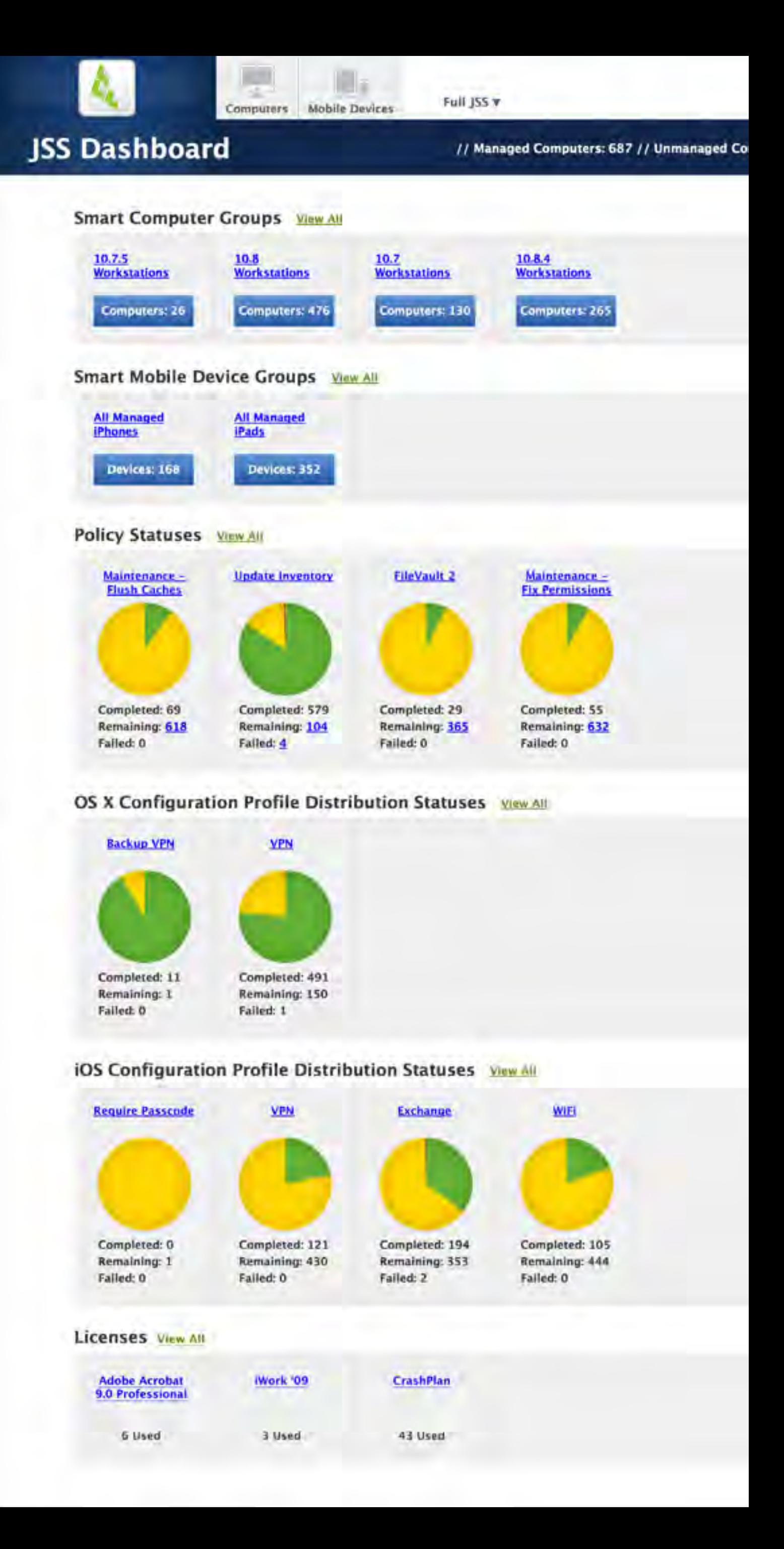

### CHALLENGE: APPLICATIONS

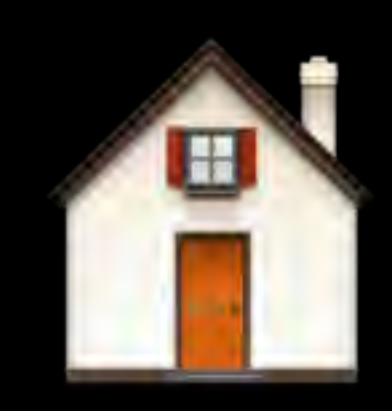

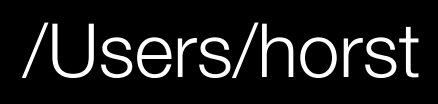

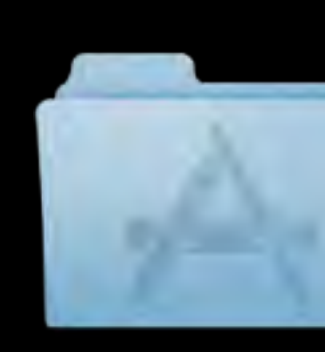

/Users/horst/Applications

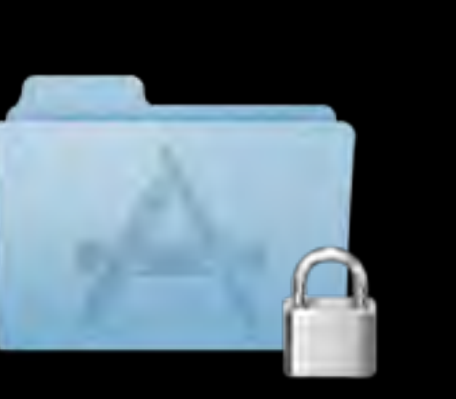

/Applications

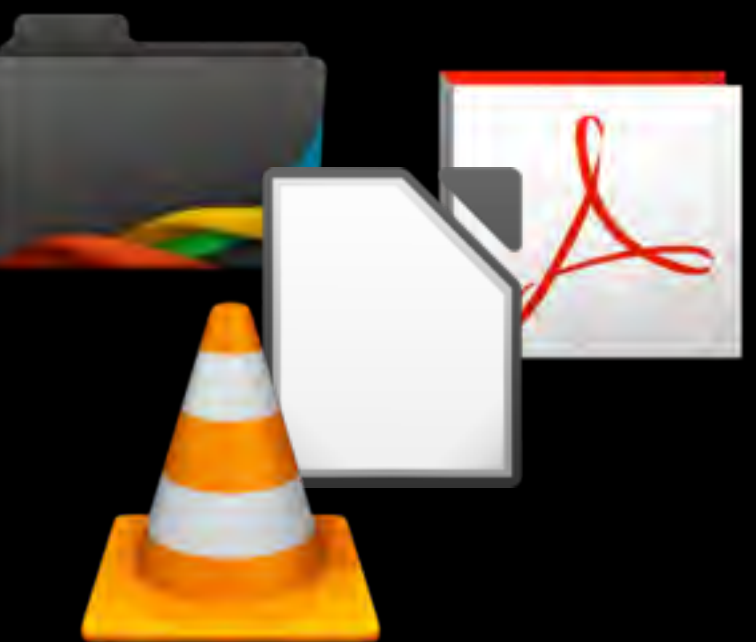

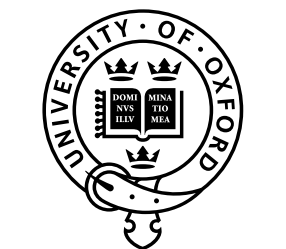

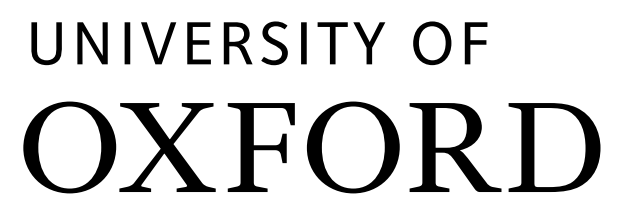

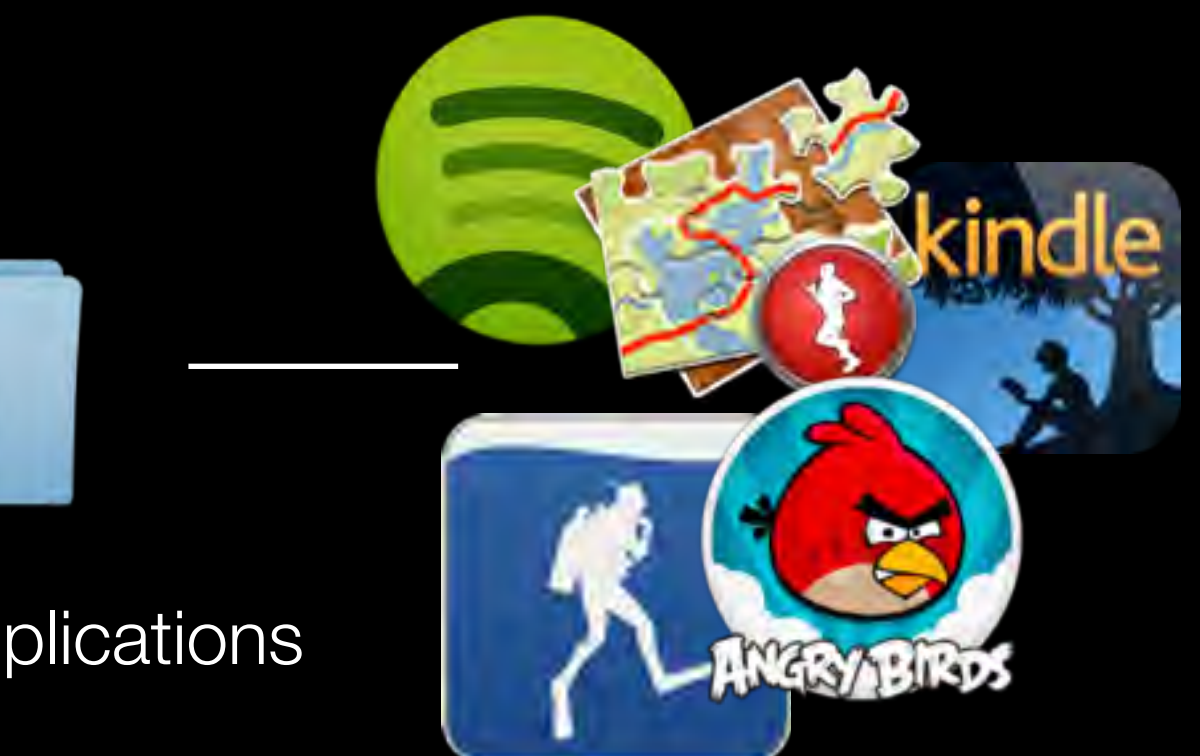

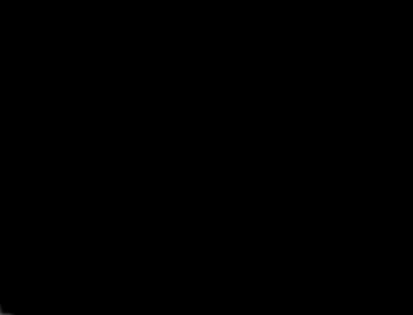

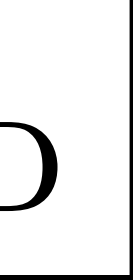

## CHALLENGE: APPLICATIONS

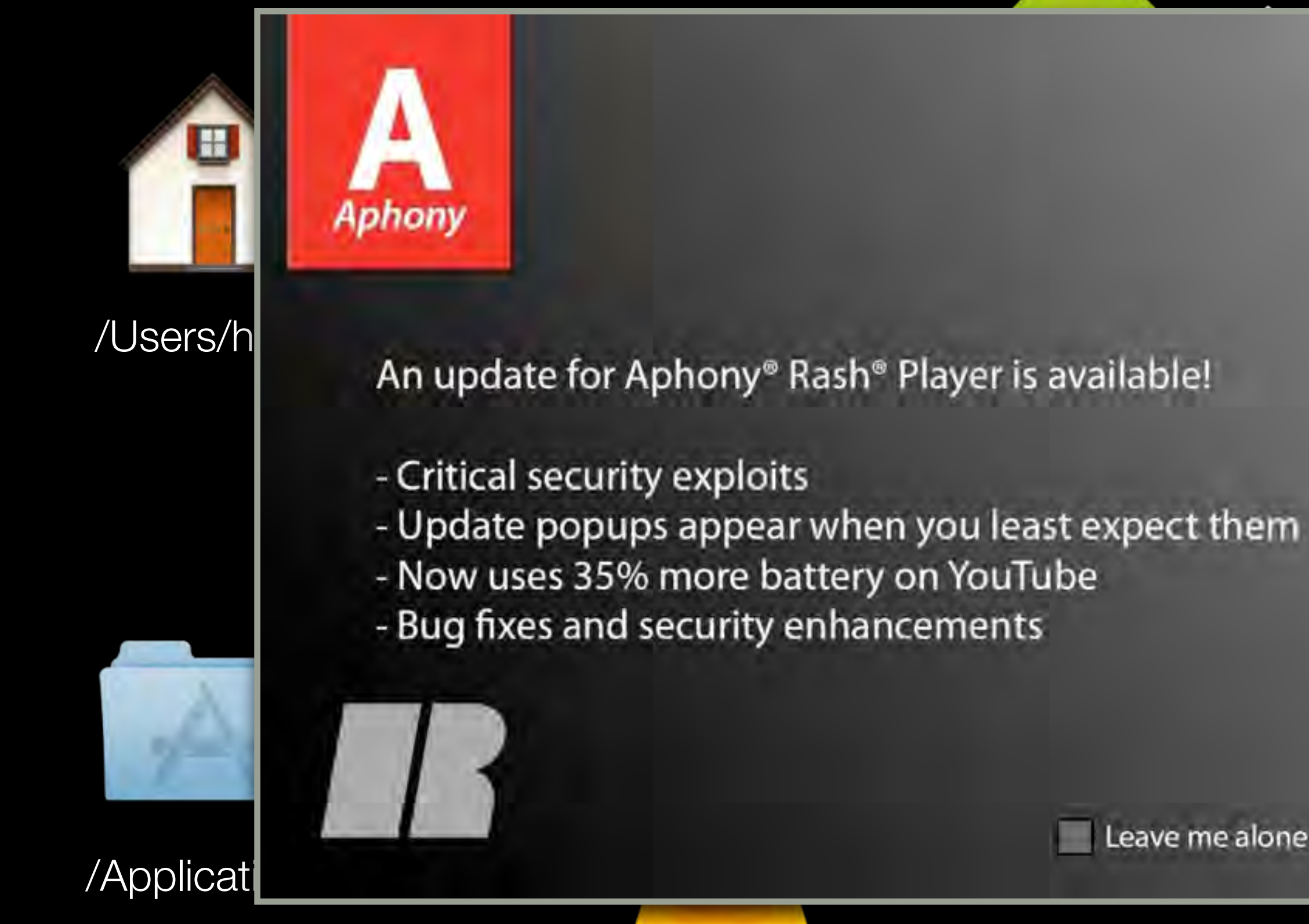

### The OS X platform lacks a package manager like apt, yum or zypper

Leave me alone

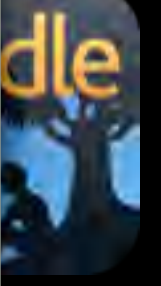

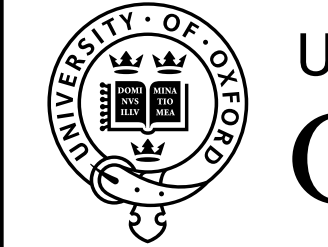

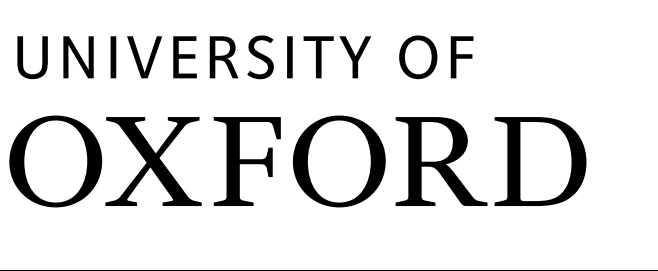

### WUNKI *Q https://github.com/munki/munki/wiki*

- System administrator friendly toolset
	- text based configuration
	- powerful command line tools
- Friendly user interface: Managed Software Center.app
- Excellent tool ecosystem
- MacSysadmin 2014 G. Neagle: *What's new with Munki?* http://docs.macsysadmin.se/2014/2014doc.html

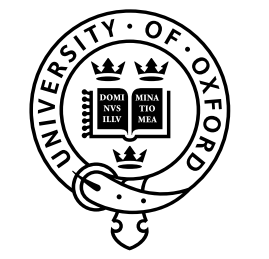

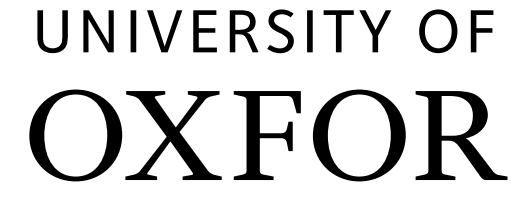

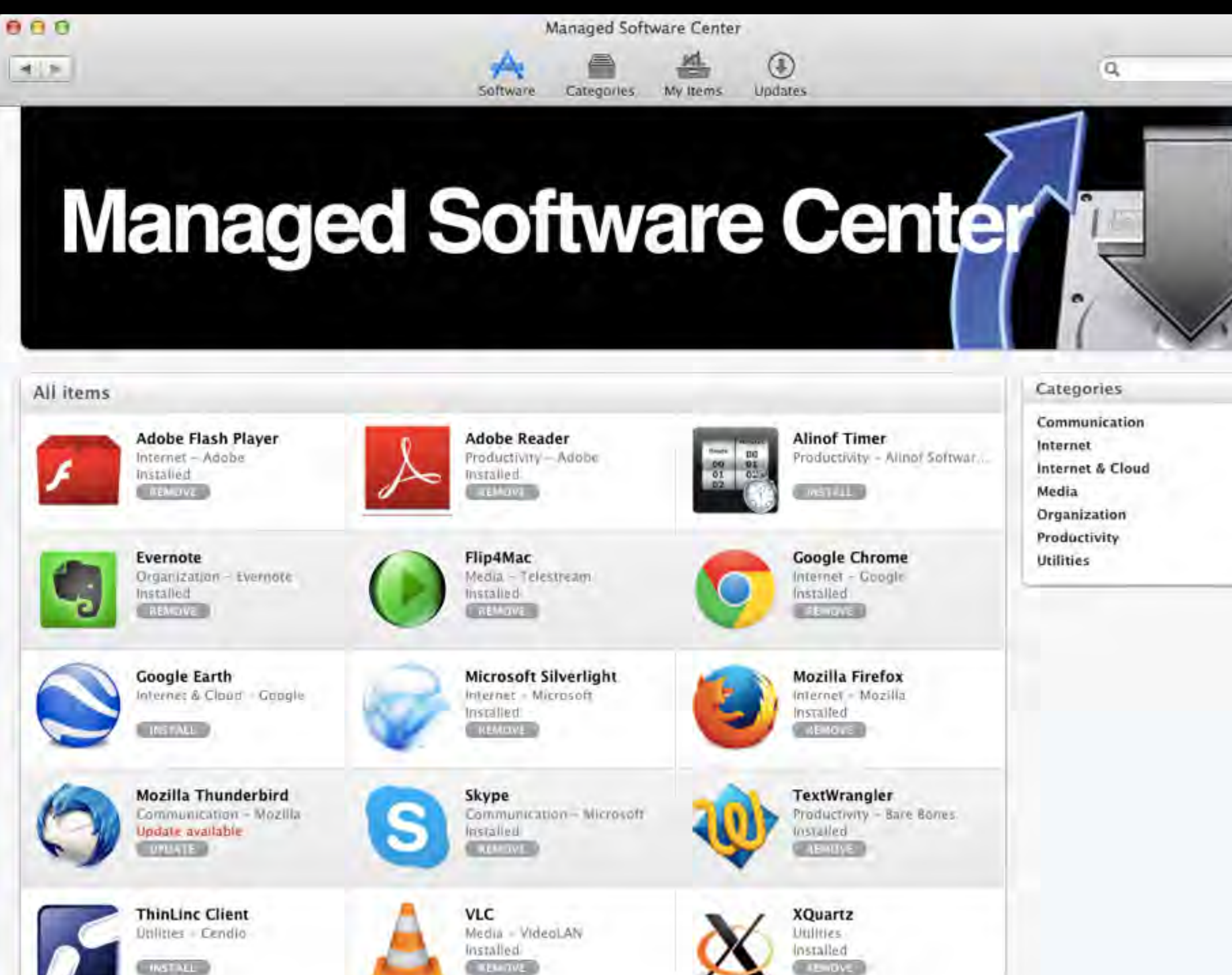

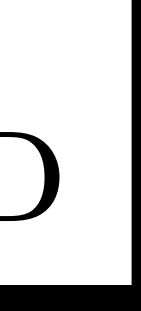

## Munki Ecosystem

- MunkiAdmin (R) https://github.com/hjuutilainen/munkiadmin
- $SAL(\mathcal{R})$  https://github.com/salsoftware/sal
- munkireport-php (R) https://github.com/munkireport/munkireport-php
- MunkiWebAdmin (R) https://github.com/munki/munkiwebadmin
- munki-staging (R) https://github.com/ox-it/munki-staging
- Simian  $\mathcal{R}$  https://github.com/google/simian
- Manana (R) https://github.com/ox-it/manana

and many many more https://github.com/timsutton/python-macadmin-tools#munki

REPO

**INSTA** 

CATEO

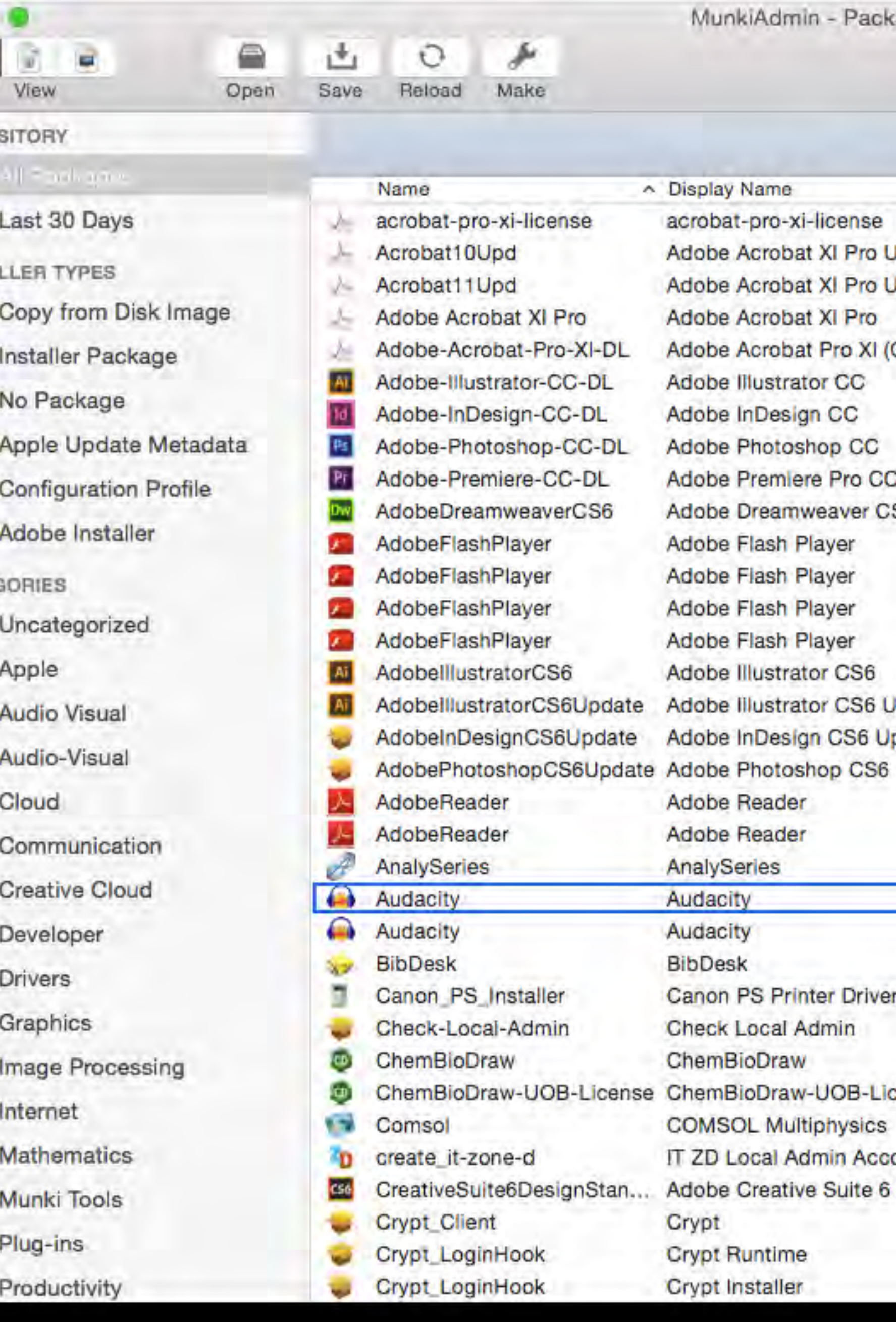

ame pro-xi-license crobat XI Pro U crobat XI Pro U crobat XI Pro crobat Pro XI ( ustrator CC Design CC hotoshop CC remiere Pro CC reamweaver CS lash Player lash Player lash Player lash Player ustrator CS6 lustrator CS6 U Design CS6 Up hotoshop CS6 eader eader **S Printer Driver** ocal Admin Draw Draw-UOB-Lic L Multiphysics cal Admin Acco creative Suite 6

## AUTOPKG Mttps://github.com/autopkg/autopkg

- Automated preparation of software for managed distribution
- Community maintained recipes (PropertyList XML) to automate complex tasks Firefox.download.recipe Firefox.pkg.recipe Firefox.munki.recipe
- Excellent integration with Munki
- 
- Recipe Robot  $\mathcal{R}$

### • Workflows for other management tools like Absolute Manage, JAMF Casper Suite

https://github.com/homebysix/recipe-robot

• MacSysadmin 2014- G. Neagle, T. Sutton *AutoPkg: Crowd-sourcing Mac packaging and deployment* http://docs.macsysadmin.se/2014/2014doc.html

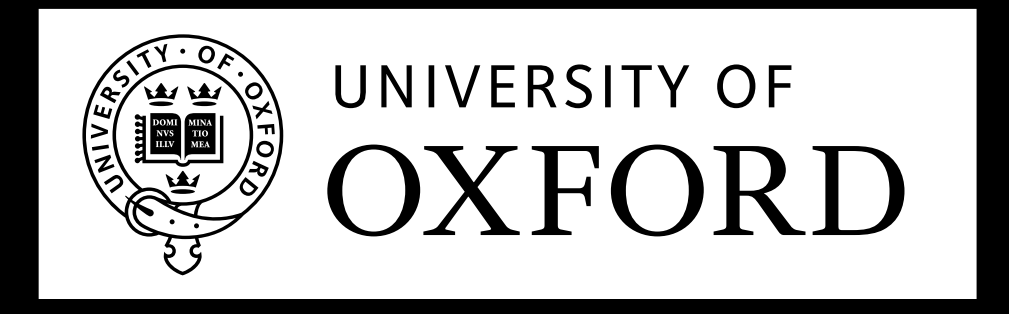

## CHALLENGE: OS X RELEASES

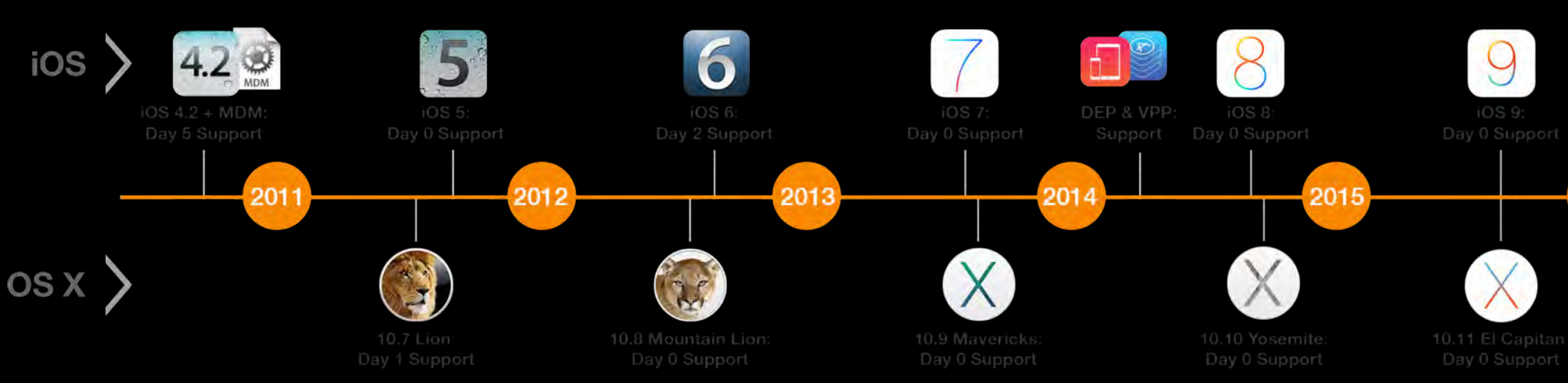

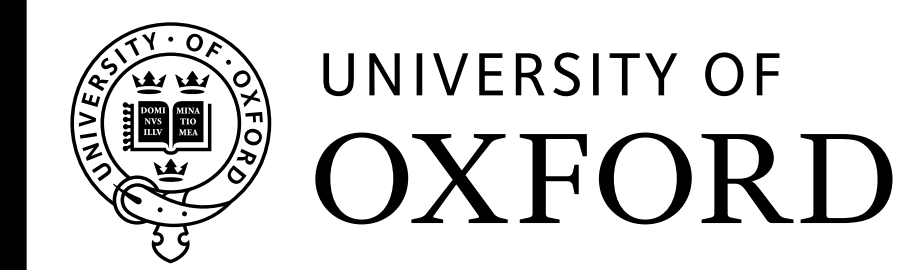

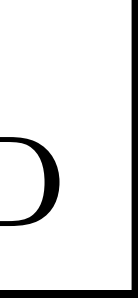

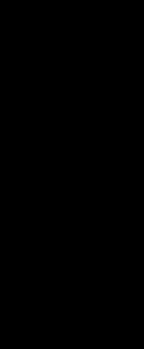

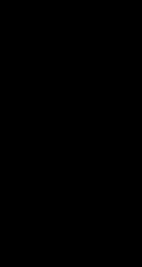

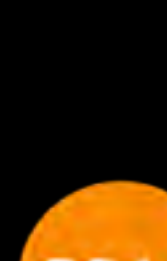

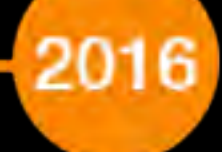

## Challenge: OS X Releases

- 10.10.5 14F1509
- 10.10.4 14E46
- 10.10.3 14D131 14D136
- 10.10.2 14C109
- 10.10.1 14B25
- 10.10 14A389

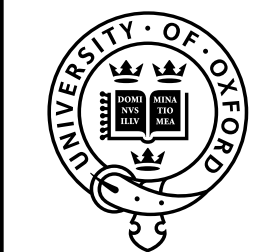

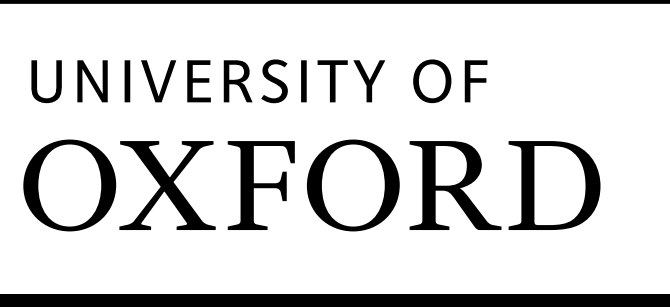

### 14C1510, 14C1514, 14C2043, 14C2513

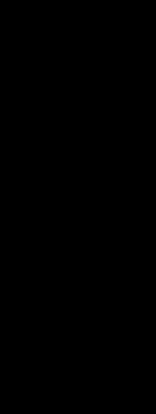

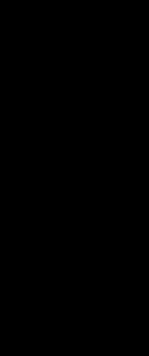

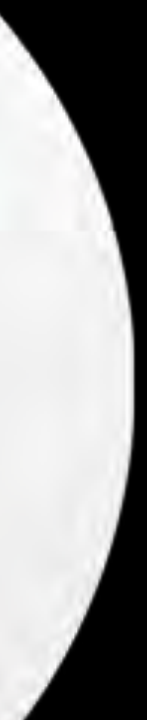

## Solution: In-Place Upgrades

- Minor version updates:
	- Apple Software Update based workflows  $\bullet \bullet (\mathbb{R})$
- Software Update Servers:
	- Apple SUS as part of Server
	- Reposado (R
		- https://github.com/wdas/reposado
	- Margarita

- Major version updates:
	- All commercial management suites provide workflows  $\epsilon$
	- createOSXinstallPkg (R)

https://github.com/jessepeterson/margarita

https://github.com/munki/createOSXinstallPkg

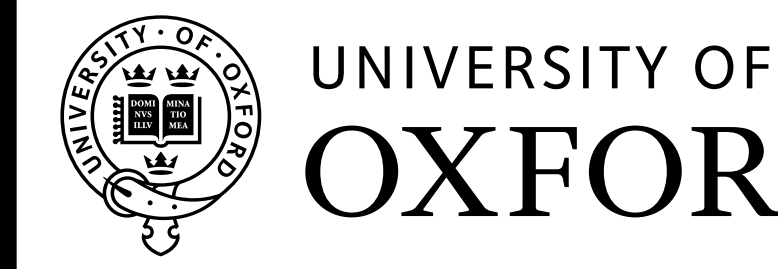

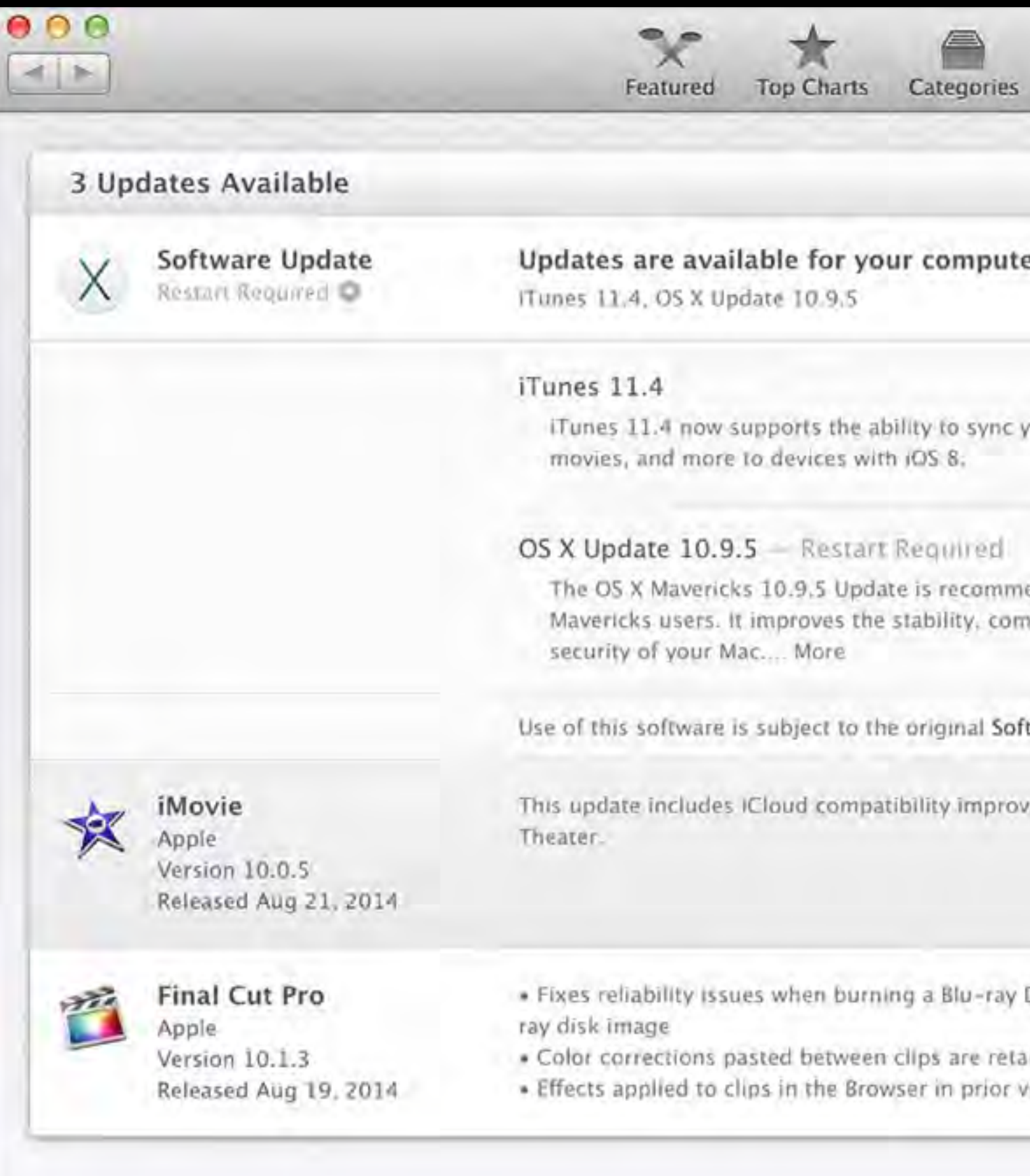

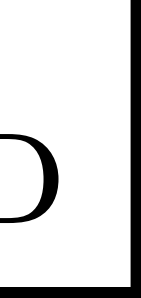

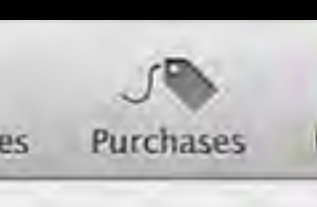

our favorite mus

ended for all patibility, and

tware License Agr ements for iMovi

Disc or creating a ined during Shart ersions of the ...

## CHALLENGE: CONFIGURATION

- Several configuration methods
	- defaults / plists
	- MCX
	- Profiles
	- proprietary (files, databases)
- Configuration caching using cprefsd (introduced 10.9)

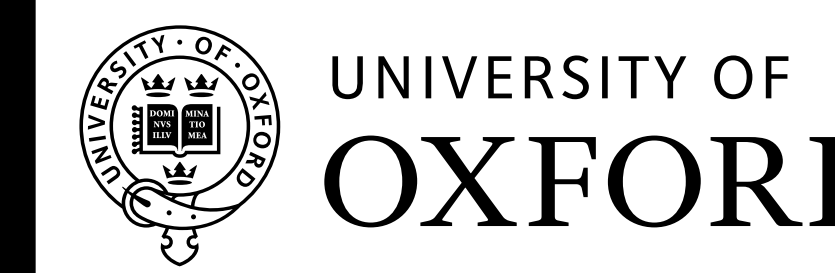

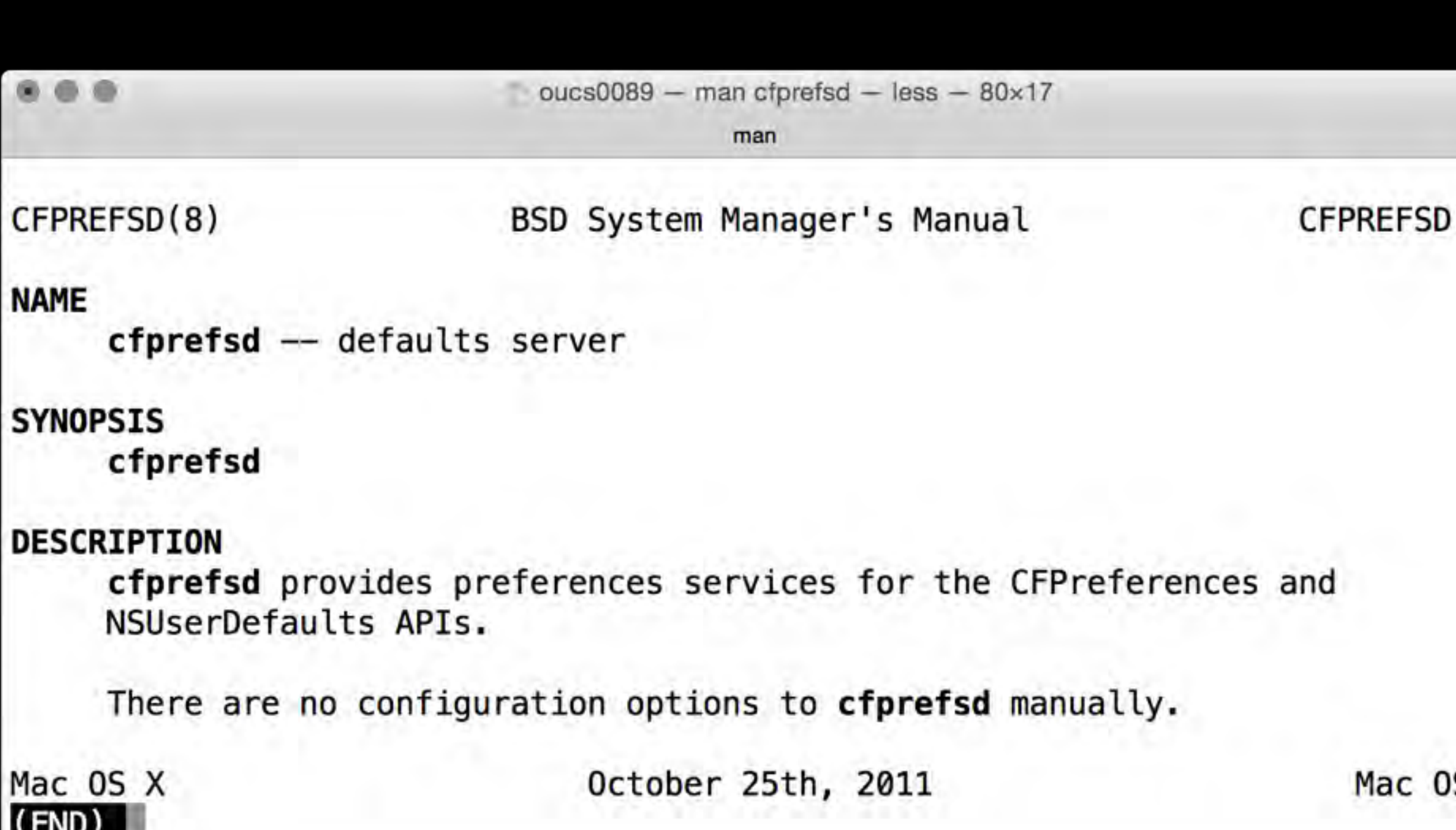

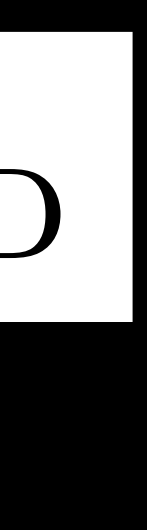

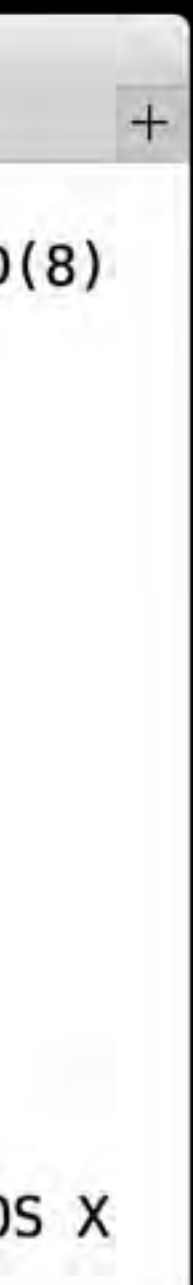

### SOLUTION: CONFIGURATION MANAGEMENT

- Profiles & MDM
- Configuration management tools:
	- chef  $\left( q\right)$

https://www.chef.io/chef/

- puppet  $(Q)$ https://puppetlabs.com/puppet/puppet-open-source
- Use scripts in combination with (payload free) packages
	- idempotency
	- use Apple tools whereas possible
- All commercial management suites provide workflows  $\epsilon$

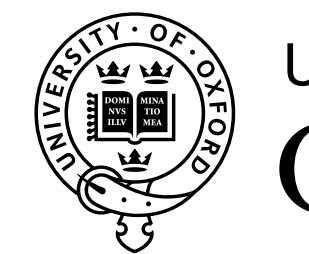

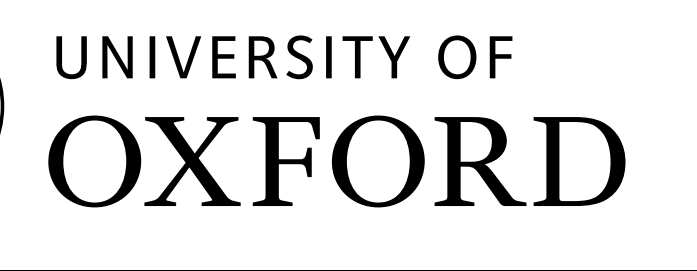

## ENCRYPTION: FILEVAULT2

- Require & enforce FileVault2 via Profile
- Recovery key escrow solutions
	- Cauliflower Vest (R)

https://github.com/google/cauliflowervest

- Crypt  $\left( \mathfrak{D}\right)$ https://github.com/grahamgilbert/Crypt
- Most commercial management suites  $\epsilon$

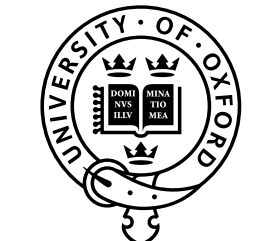

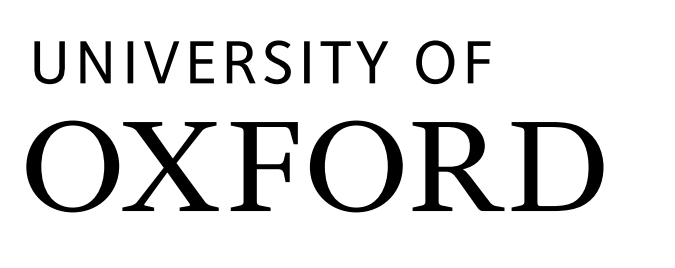

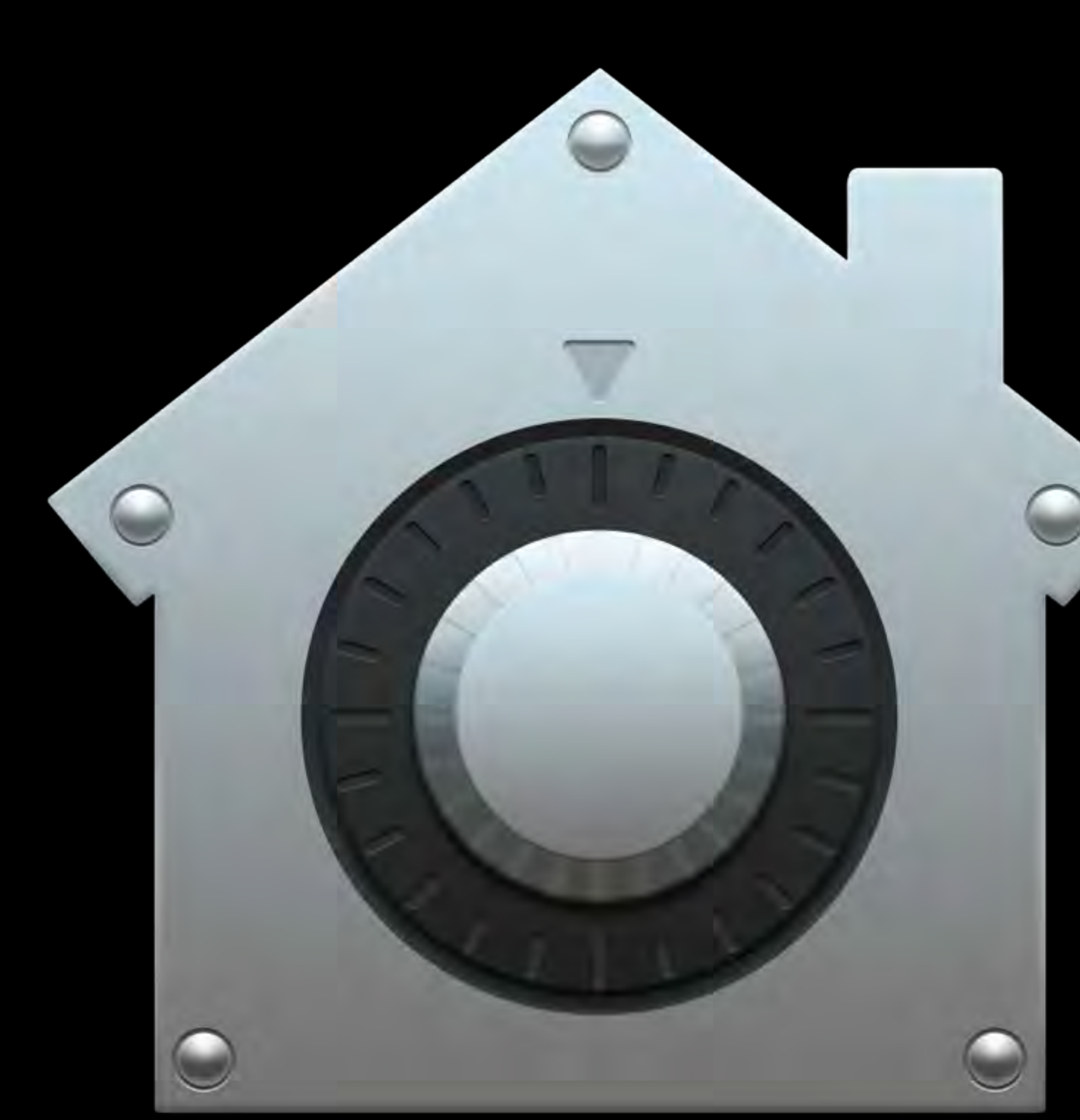

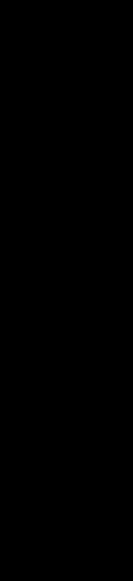

## SECURITY: MORE USEFUL TOOLS

- osquery endpoint visibility (R) https://osquery.io/
- Plan B remediation for managed Macs  $\mathbb{Q}$ https://github.com/google/macops-planb
- Santa binary whitelisting/blacklisting system  $\mathcal{R}$ https://github.com/google/santa
- Zentral Elasticsearch based infrastructure event handler  $\mathcal{R}$ https://github.com/zentralopensource/zentral

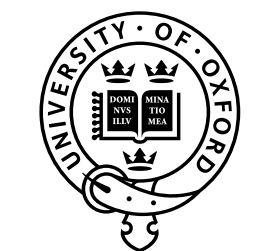

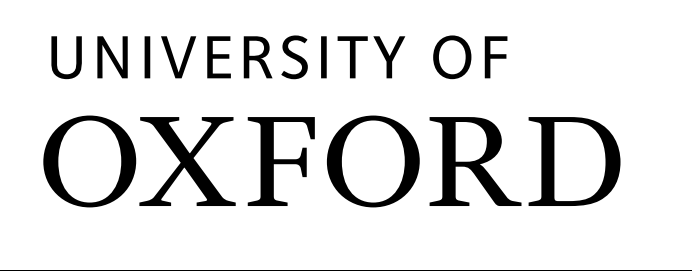

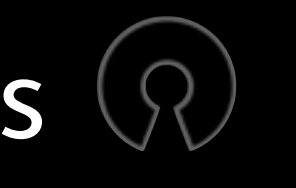

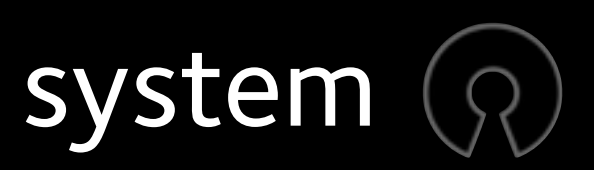

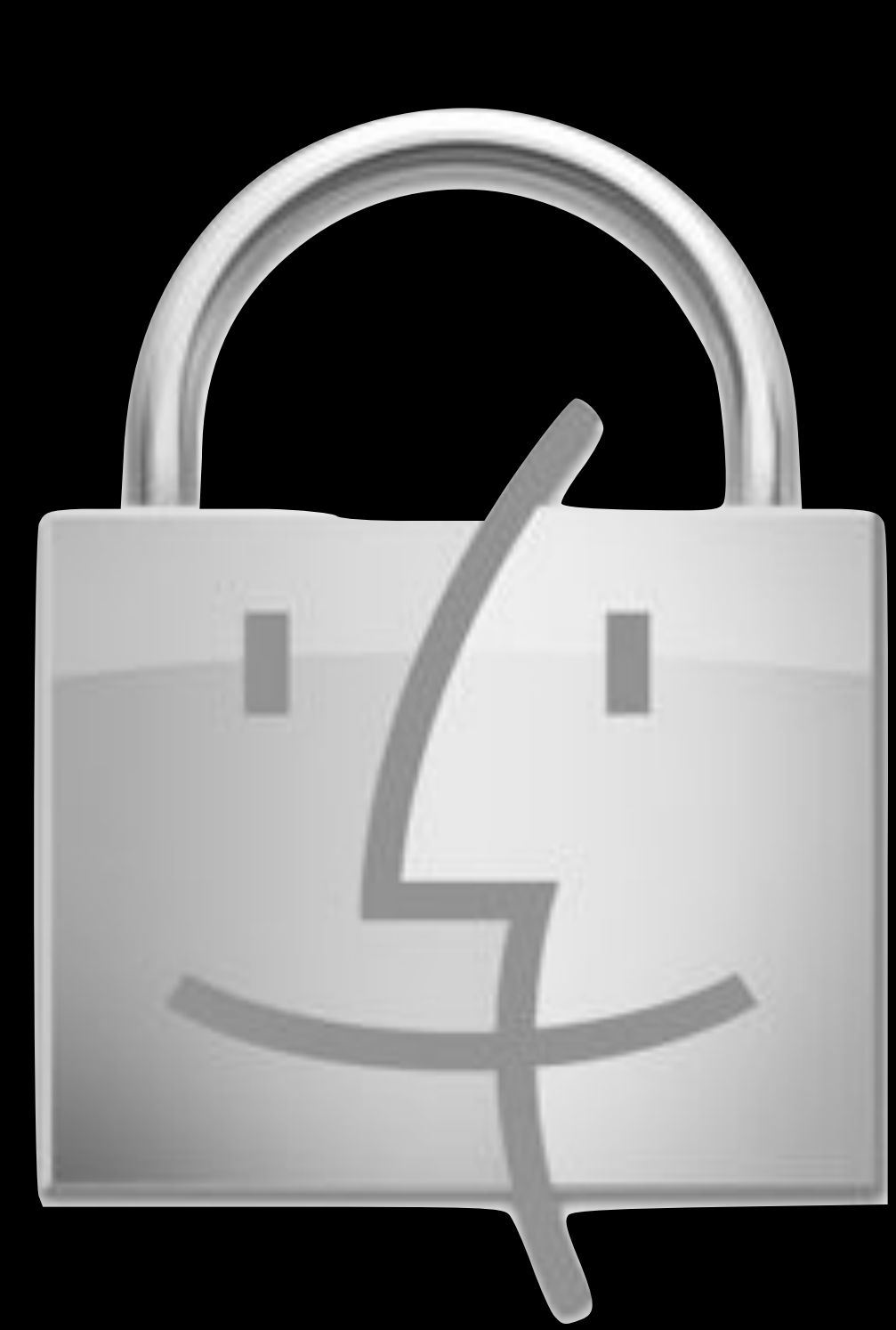

http://help.apple.com/deployment/osx/

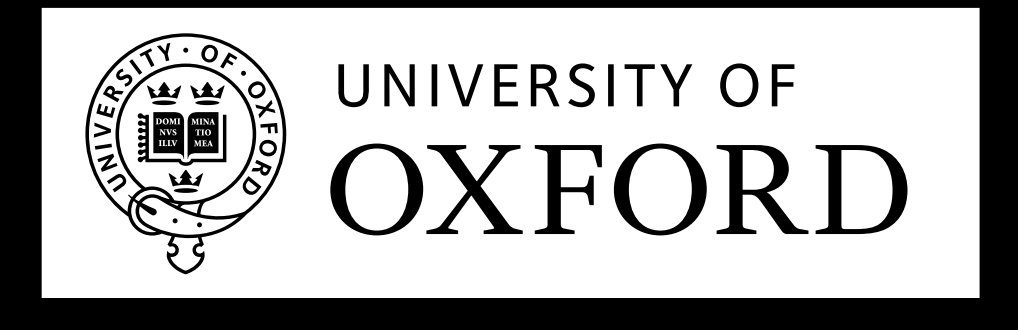

### OS X Deployment Reference

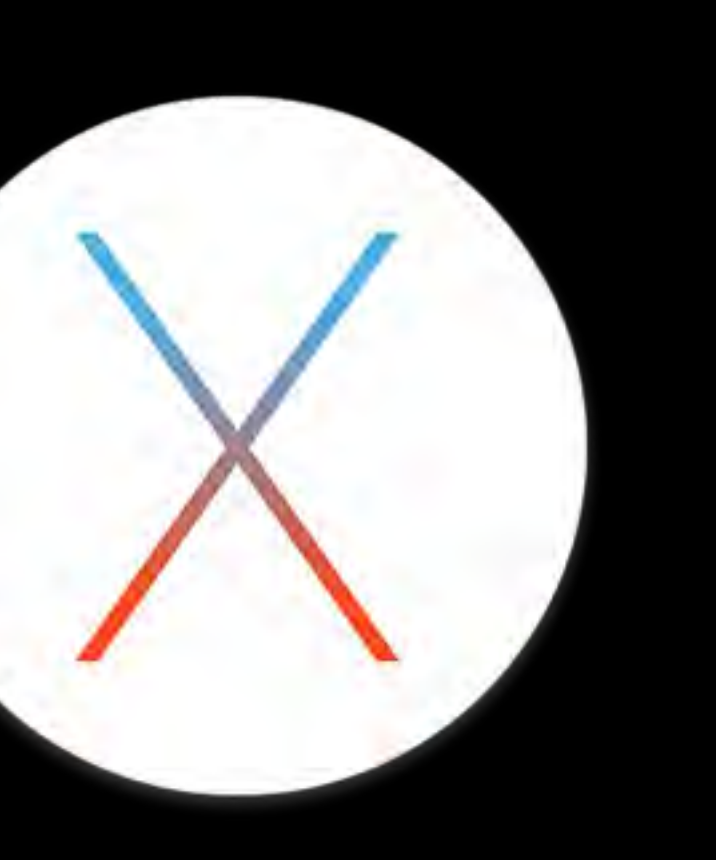

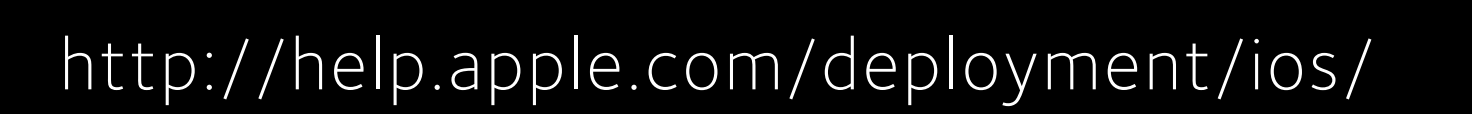

## OFFICIAL REFERENCES

iOS Deployment Reference

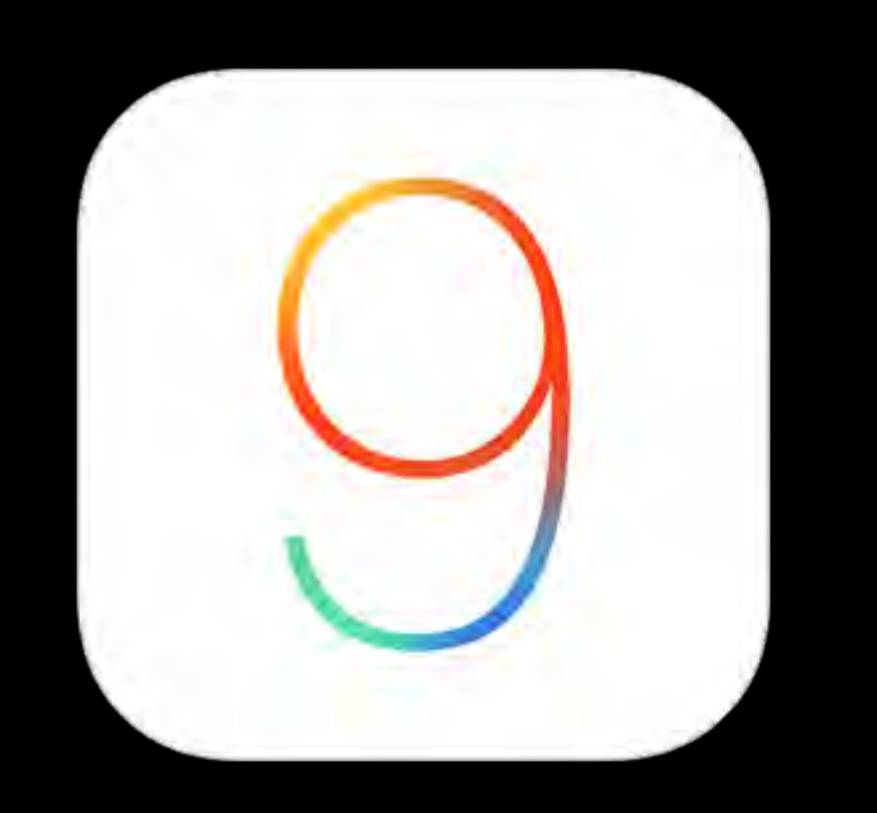

### http://developer.apple.com

### Apple Developer Program

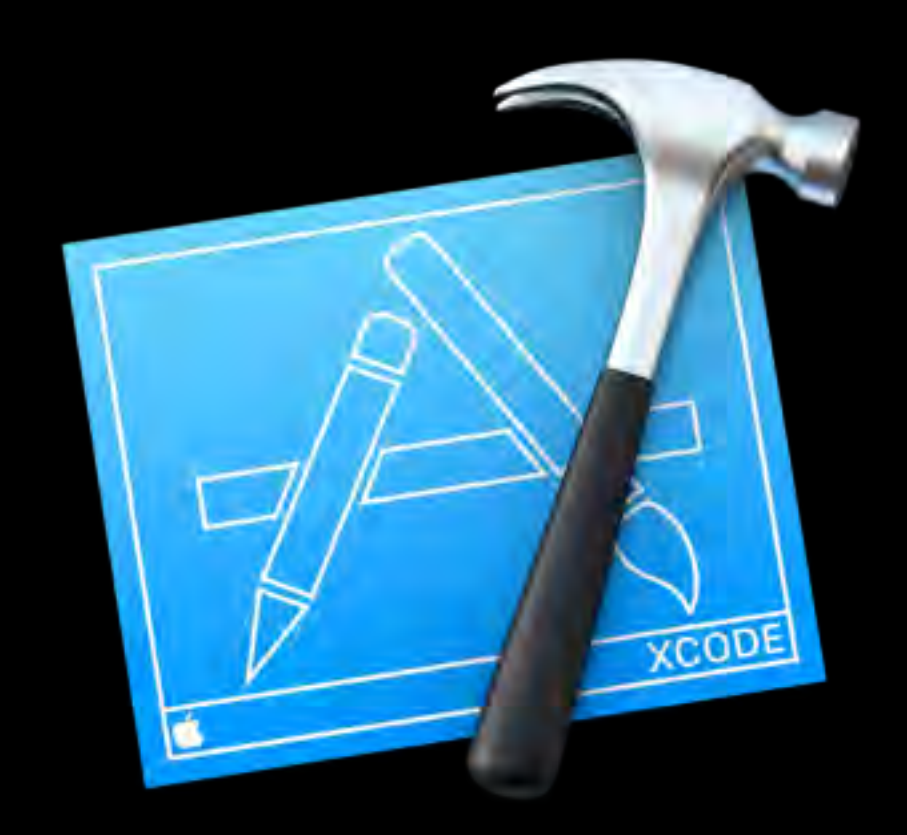

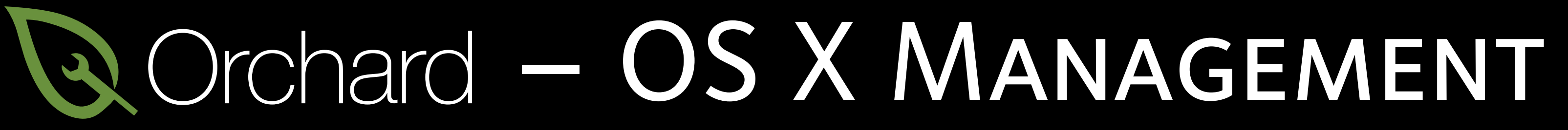

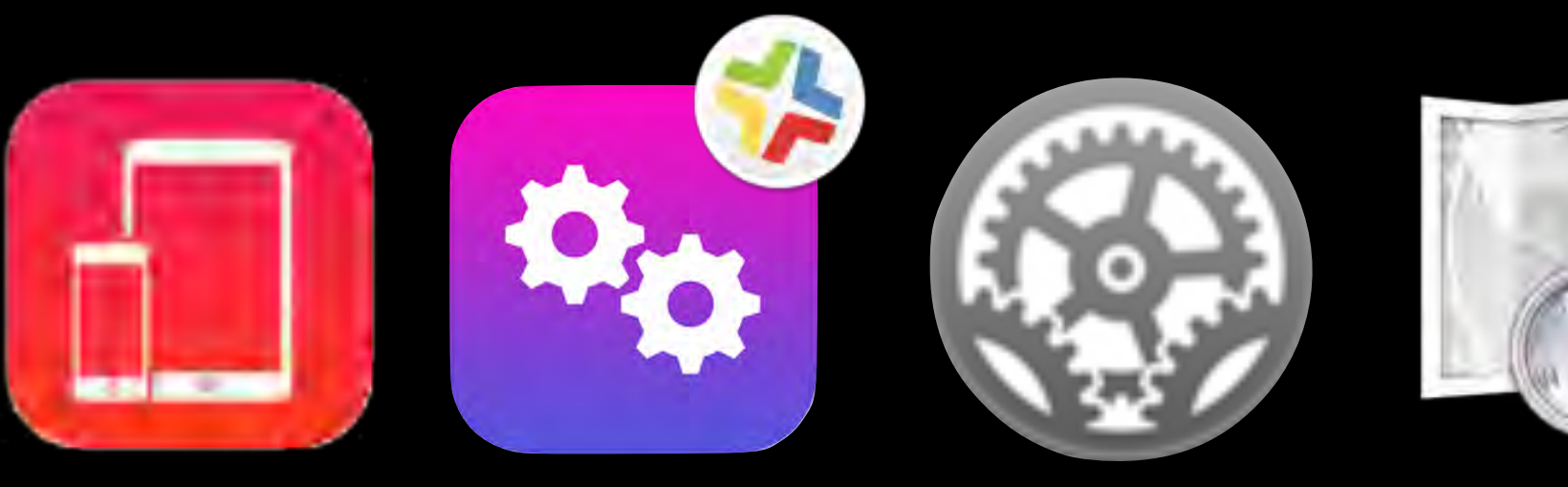

DEP MDM Profiles AD-Binding VPP Munki Branding Non-App

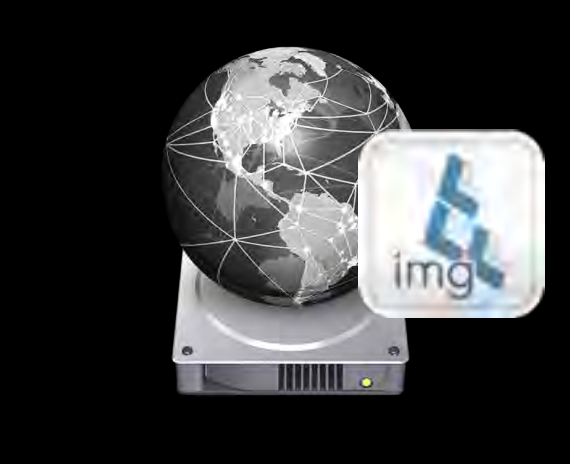

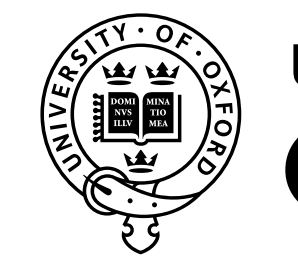

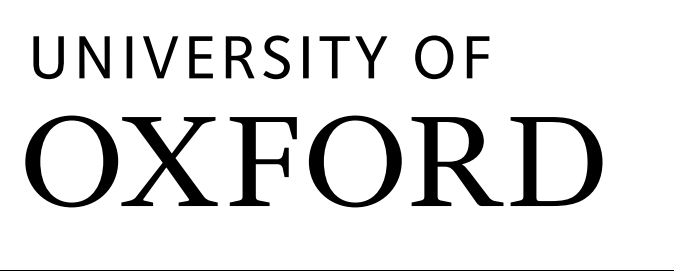

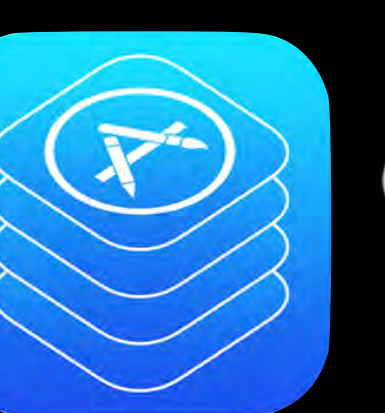

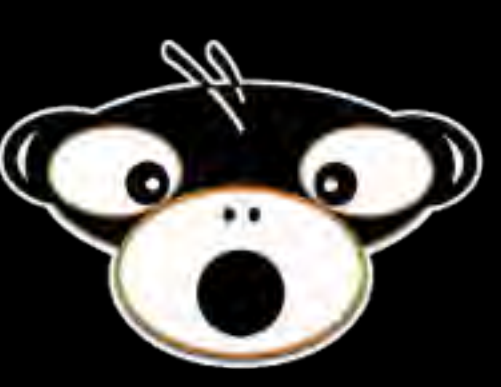

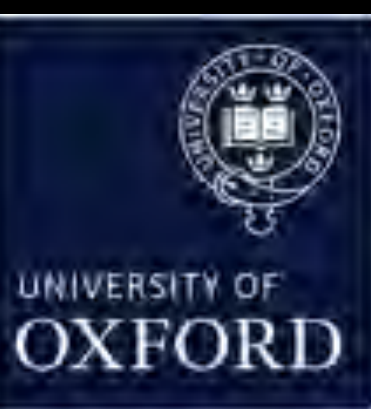

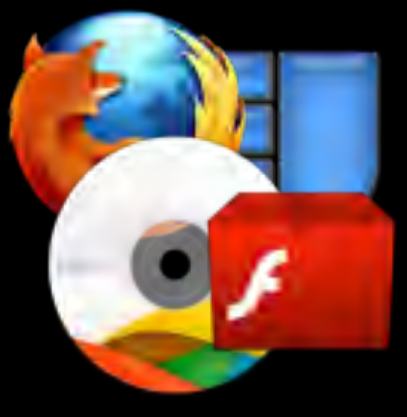

Branding Non-App<br>Store Updates

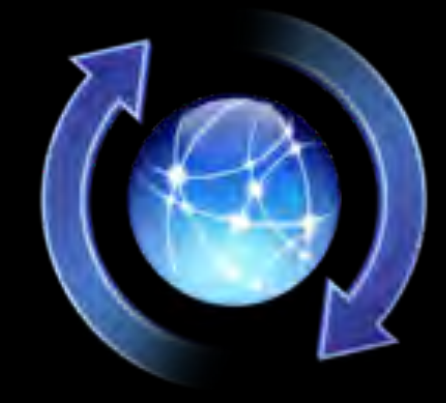

NetBoot & Imaging

## KEY LESSONS LEARNED

- Never fight against Apple's tools and workflows
	- Use the Device Enrollment Program
	- Use the App Store (and VPP)
- Trust your users don't be the evil BOFH
- Automate
- Don't be afraid to ask for help join the Mac admin community on Slack http://macadmins.org

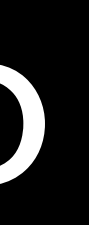

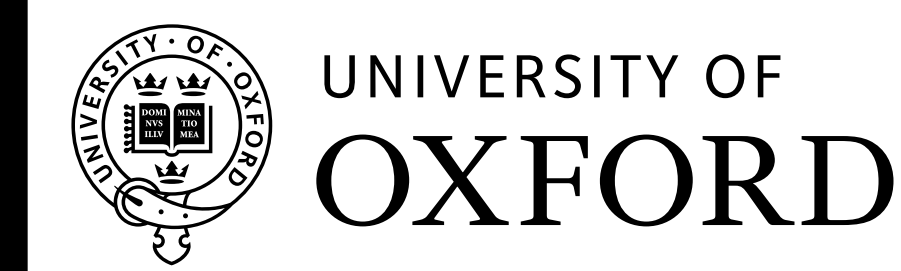

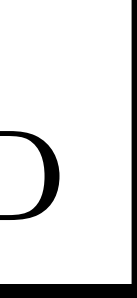

# Vielen Dank!

### **Marko Jung**

### Galactic Viceroy of Research Excellence

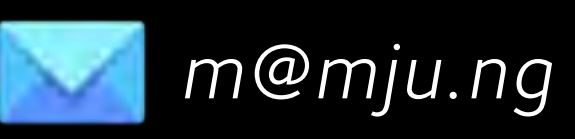

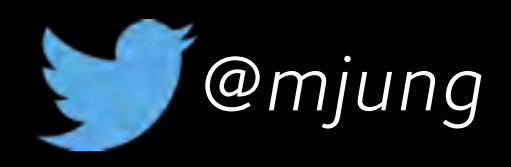

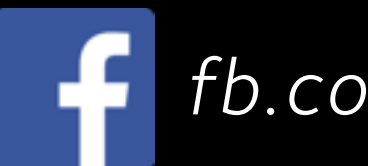

*https://github.com/mjung/publications*

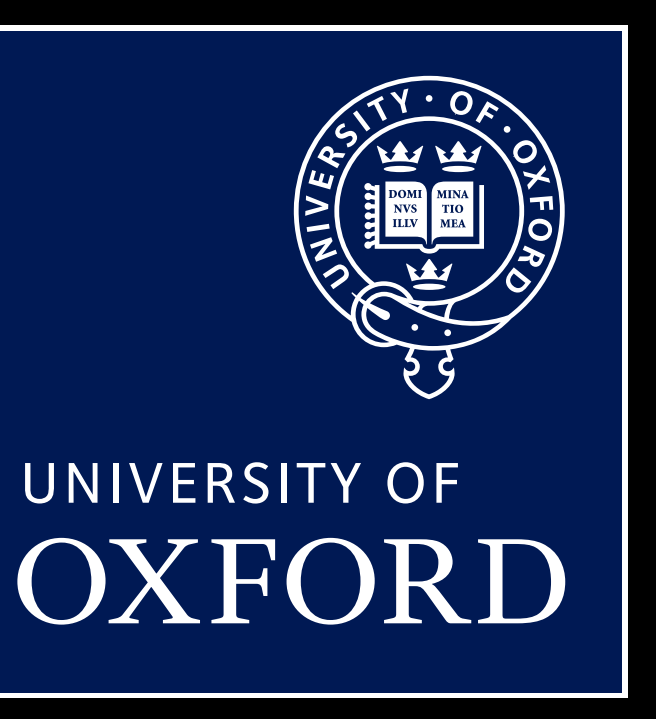

*m@mju.ng @mjung fb.com/markohjung*

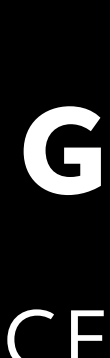

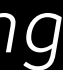